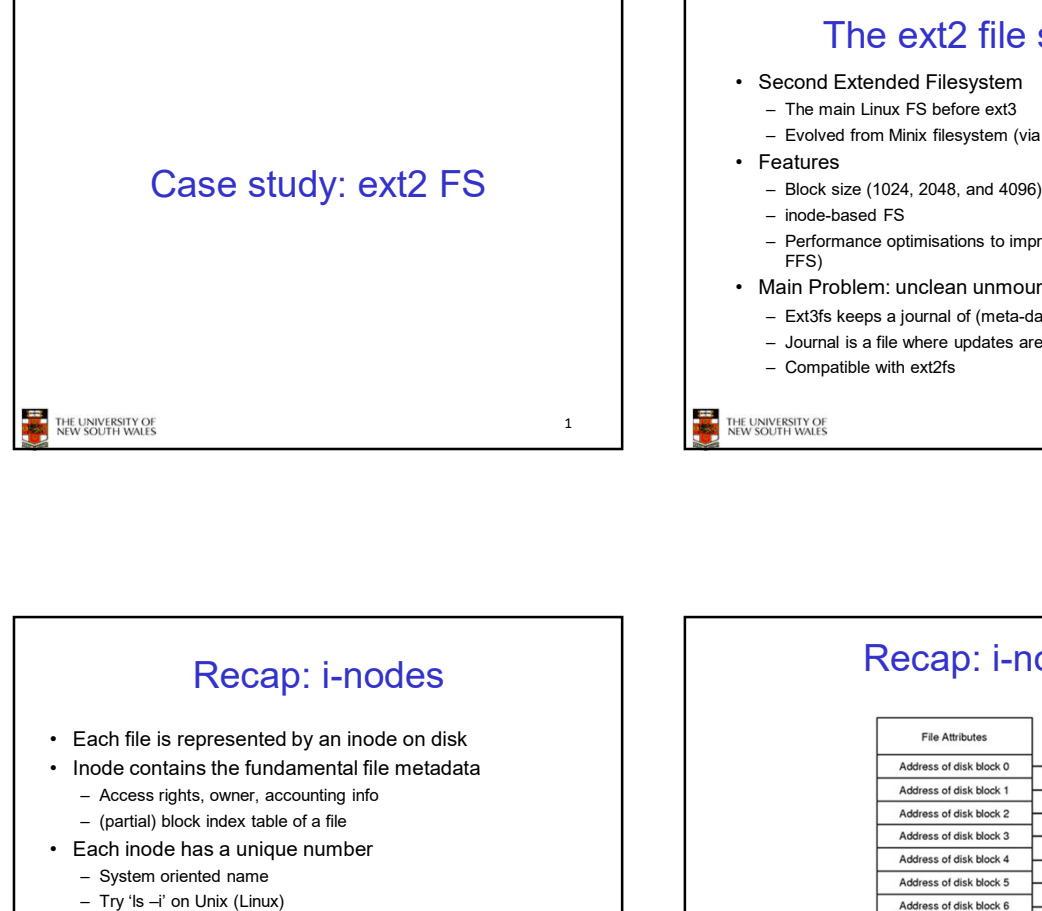

# The ext2 file system **4/16/2018**<br>
• **Condensity of the Case of Science State and Science State and Science State and Science Chapter - Evolved from Minix filesystem (via "Extended Filesystem")<br>
• Features<br>
• Block size (1024, 2048, and 4096)** 4/16/2018<br>The ext2 file system<br>Second Extended Filesystem<br>- The main Linux FS before ext3<br>- Evolved from Minix filesystem (via "Extended Filesystem")<br>Features<br>- Mod-based FS<br>- Performance optimisations to improve locality 4/16/2018<br>
The ext2 file system<br>
Second Extended Filesystem<br>
- The main Linux FS before ext3<br>
- Evolved from Minix filesystem (via "Extended Filesystem")<br>
- Evolved from Minix filesystem (via "Extended Filesystem")<br>
- Ped 4/16/2018<br>
The ext2 file system<br>
• Second Extended Filesystem<br>
• The main Linux FS before ext3<br>
– Evolved from Minix filesystem (via "Extended Filesystem")<br>
• Features<br>
– Block size (1024, 2048, and 4096) configured at F 4/16/2018<br>
The ext2 file system<br>
Fecond Extended Filesystem<br>
- The main Linux FS before ext3<br>
- Evolved from Minix filesystem (via "Extended Filesystem")<br>
Teatures<br>
- Block size (1024, 2048, and 4096) configured at FS cre 4/16/2018<br>
The ext2 file system<br>
Becond Extended Filesystem<br>
– The main Linux FS before ext3<br>
– Evolved from Minix filesystem (via "Extended Filesystem")<br>
– Block size (1024, 2048, and 4096) configured at FS creation<br>
– i 4/16/2018<br>
The ext2 file system<br>
Ferond Extended Filesystem<br>
- The main Linux FS before ext3<br>
- Evolved from Minix filesystem (via "Extended Filesystem")<br>
- elock size (1024, 2048, and 4096) configured at FS creation<br>
- h FFS) 4/16/2018<br>
• The ext2 file system<br>
• second Extended Filesystem<br>
– The main Linux Fs before ext3<br>
– Evolved from Mink filesystem (via "Extended Filesystem")<br>
• Features<br>
– Books ize (1024, 2048, and 4096) configured at 4/16/2018<br>
– The ext2 file system<br>
second Extended Filesystem<br>
– Ern min Linux FS before ext3<br>
– Evolved from Minix filesystem (via "Extended Filesystem")<br>
Features<br>
– Block size (1024, 2048, and 4096) configured at FS c 4/16/2018<br>
The ext2 file system<br>
Second Extended Filesystem<br>
- The main Linux FS before ext3<br>
- Evolved from Minix filesystem (via "Extended Filesystem")<br>
- Biock size (1024, 2048, and 4096) configured at FS creation<br>
- N 4/16/2018<br>
The ext2 file system<br>
Becond Extended Filesystem<br>
- The main Linux FS before ext3<br>
- Evolved from Minix filesystem (via "Extended Filesystem")<br>
- Evolved from Minix filesystem (via "Extended Filesystem")<br>
- Pad

- 
- 
- 

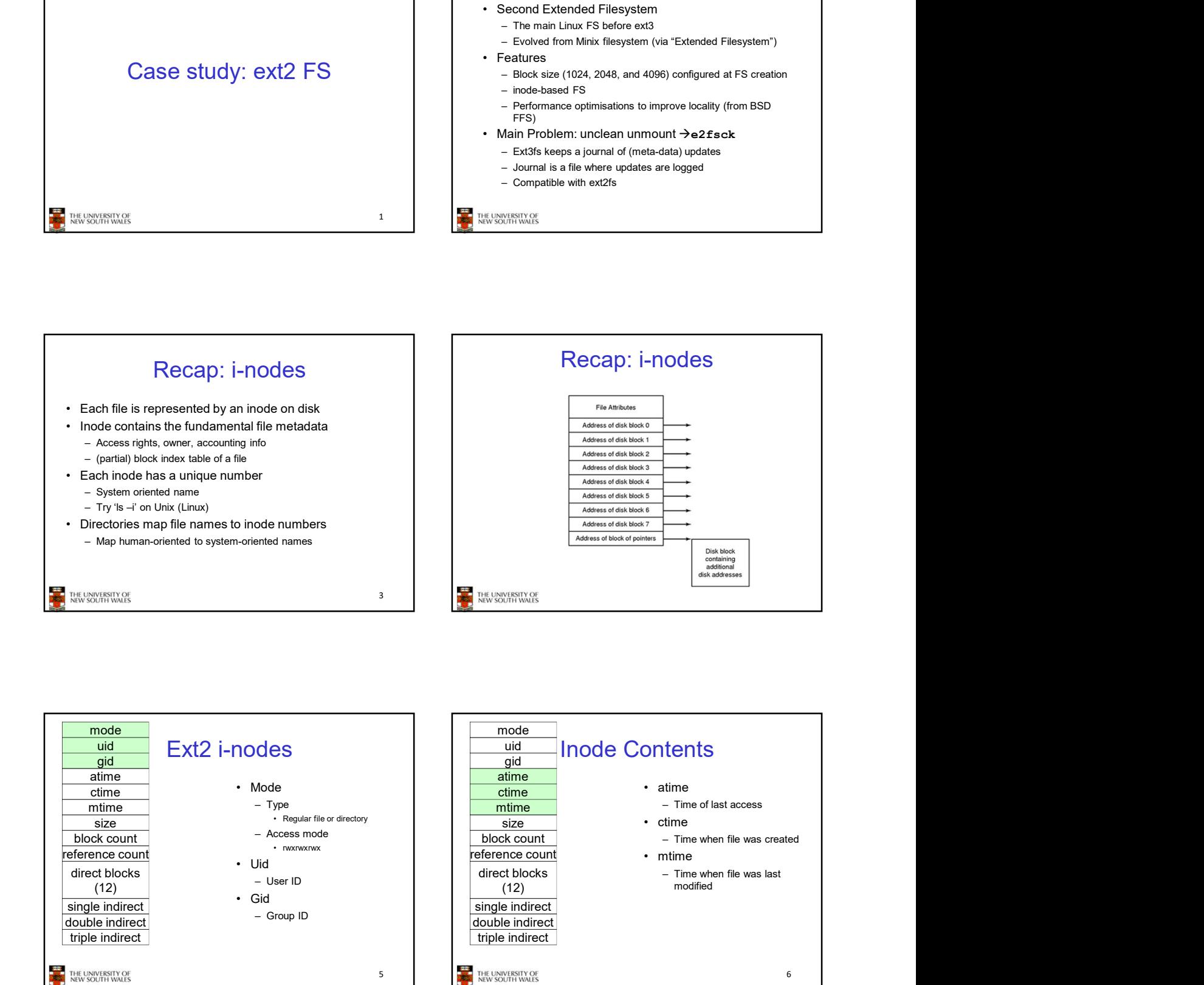

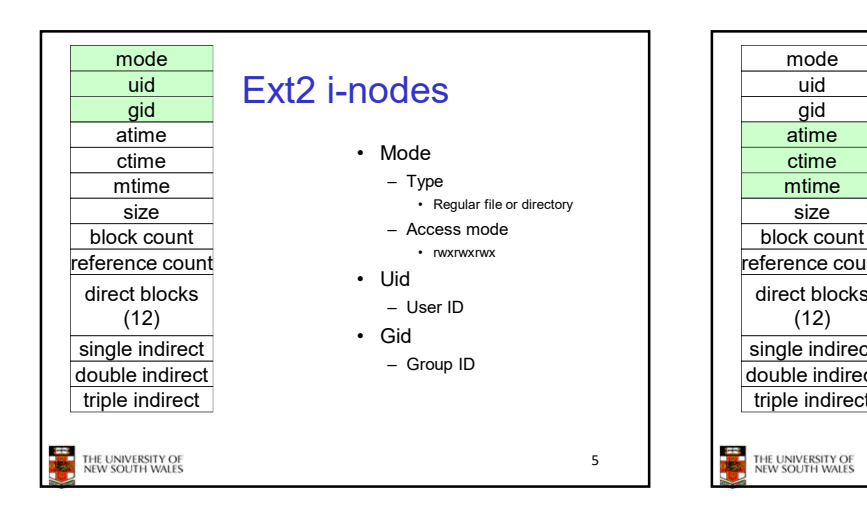

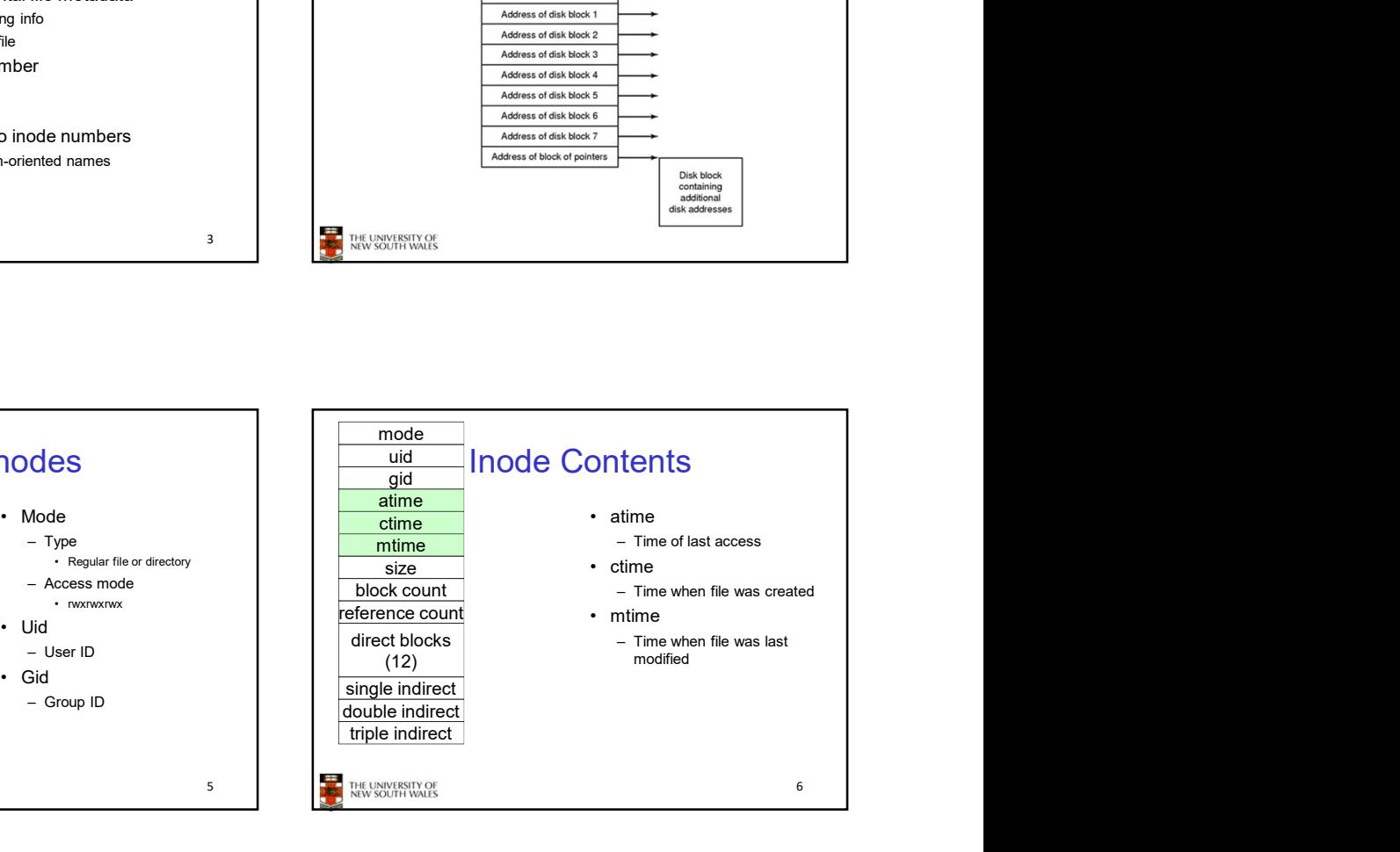

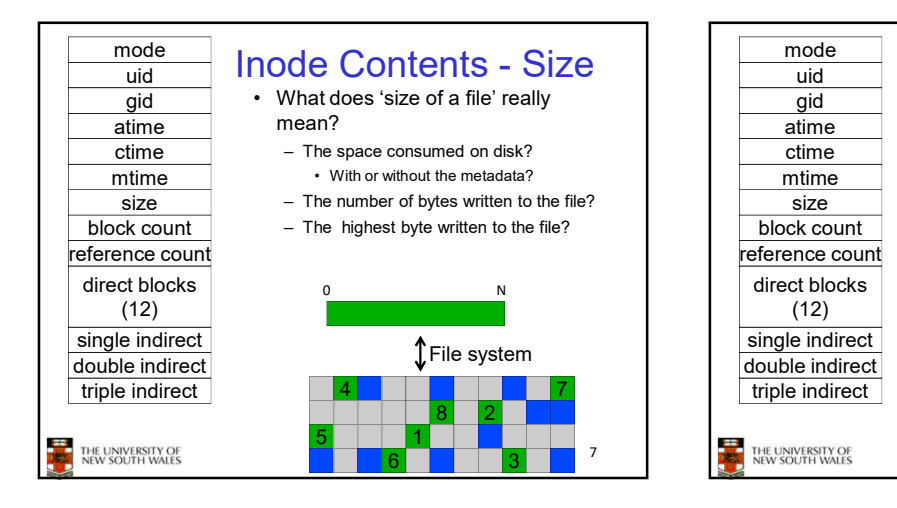

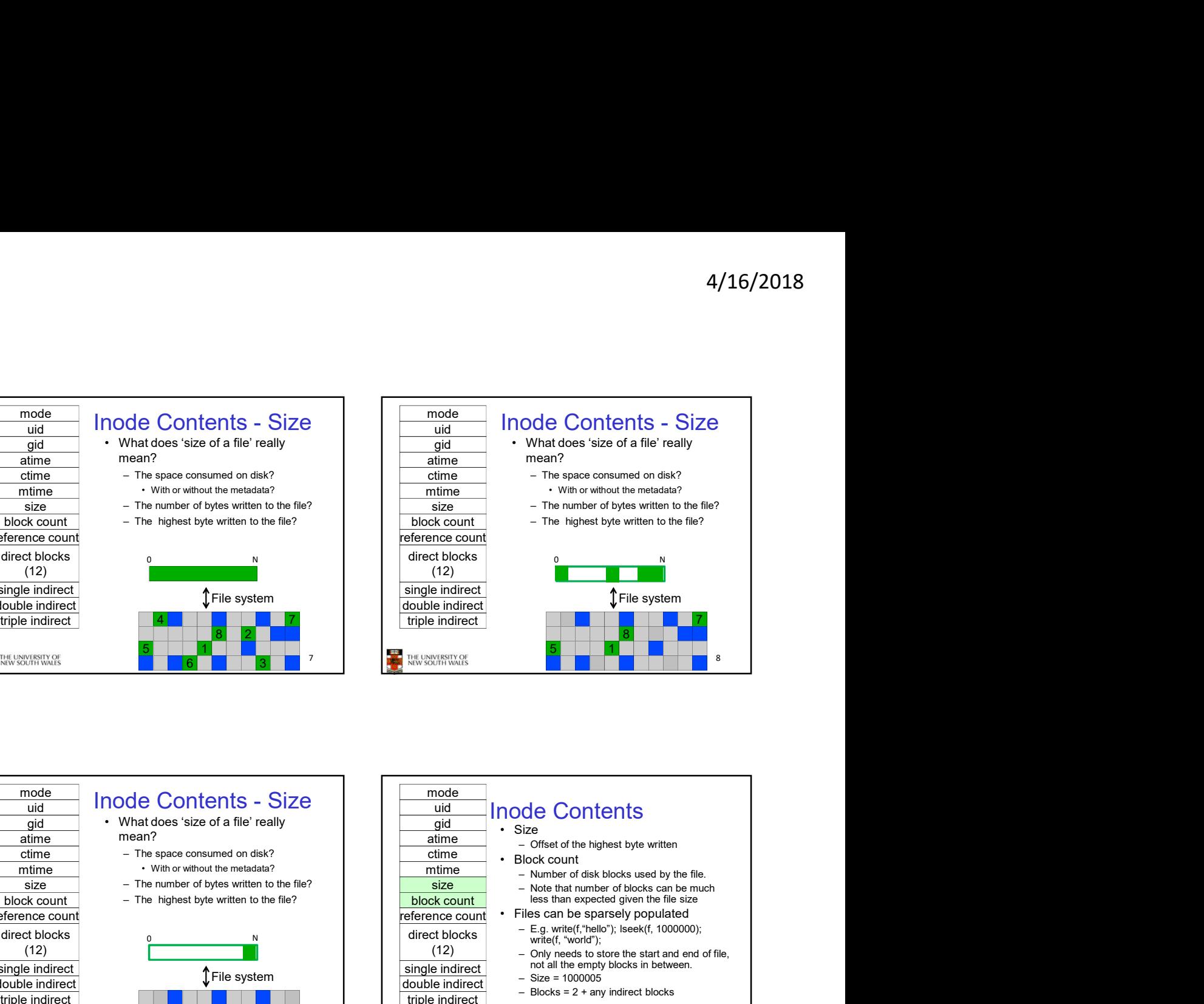

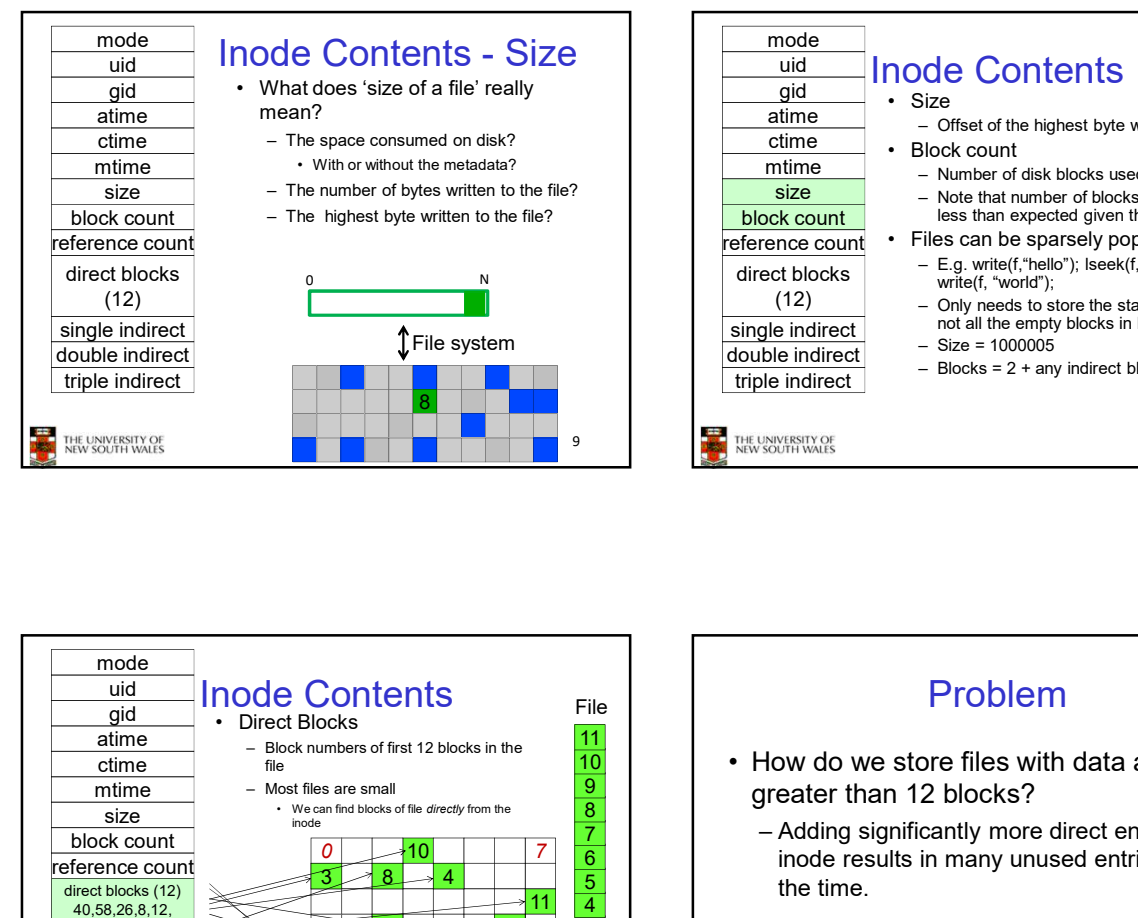

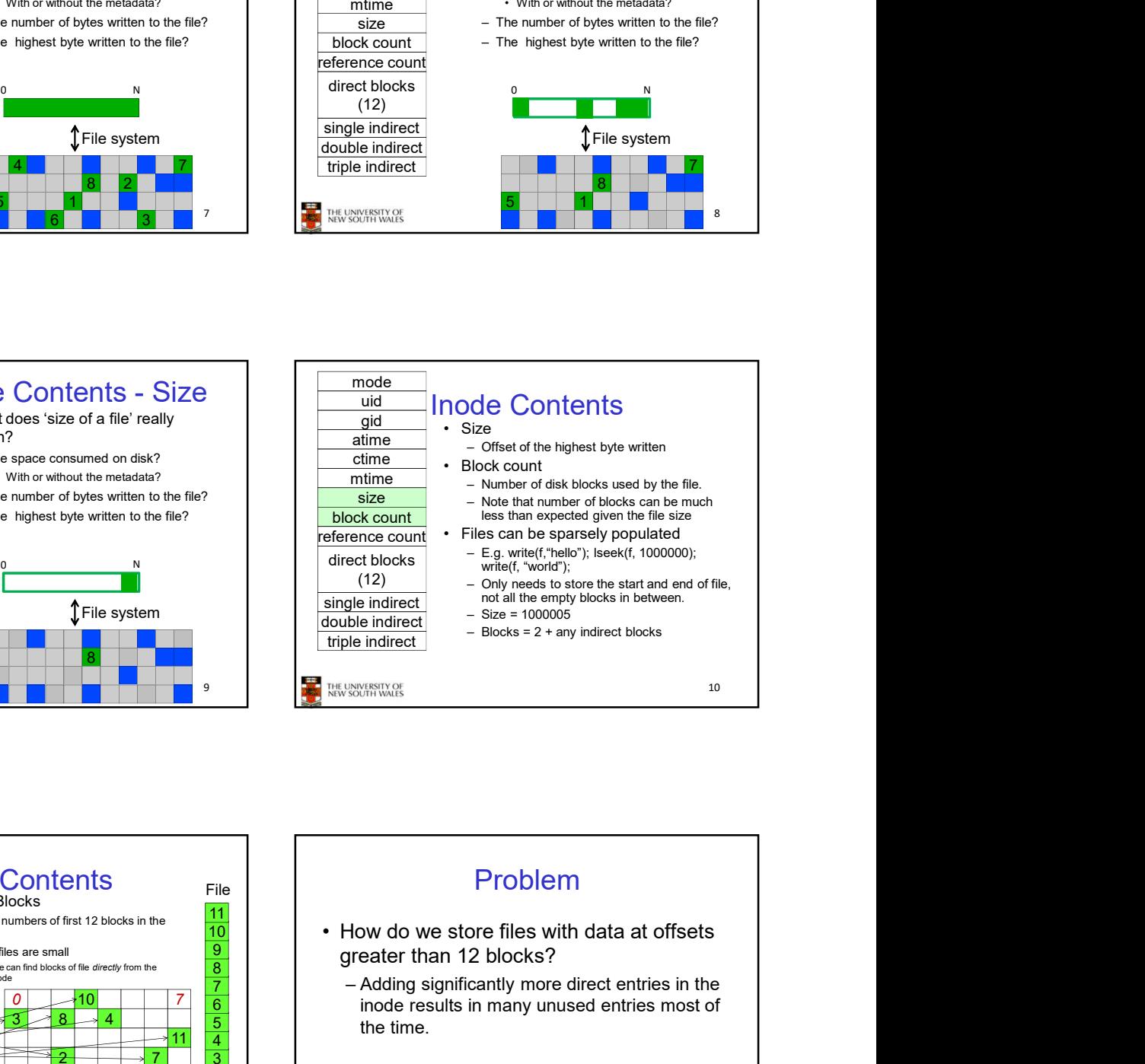

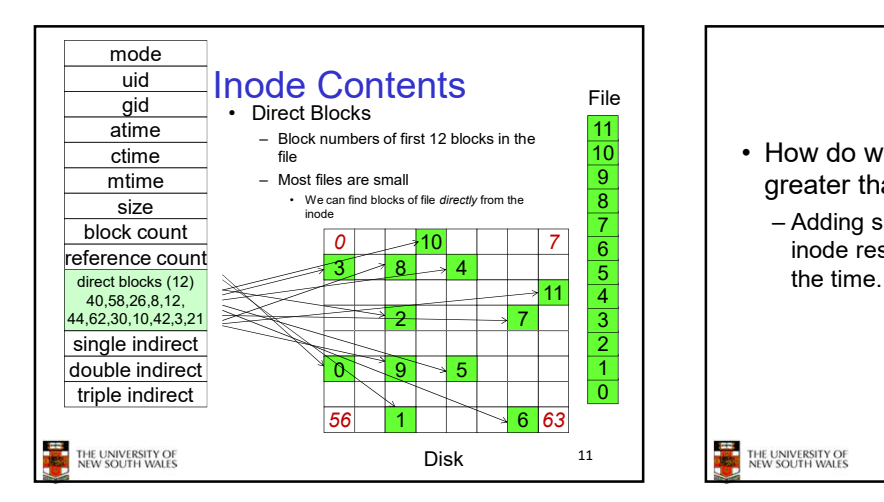

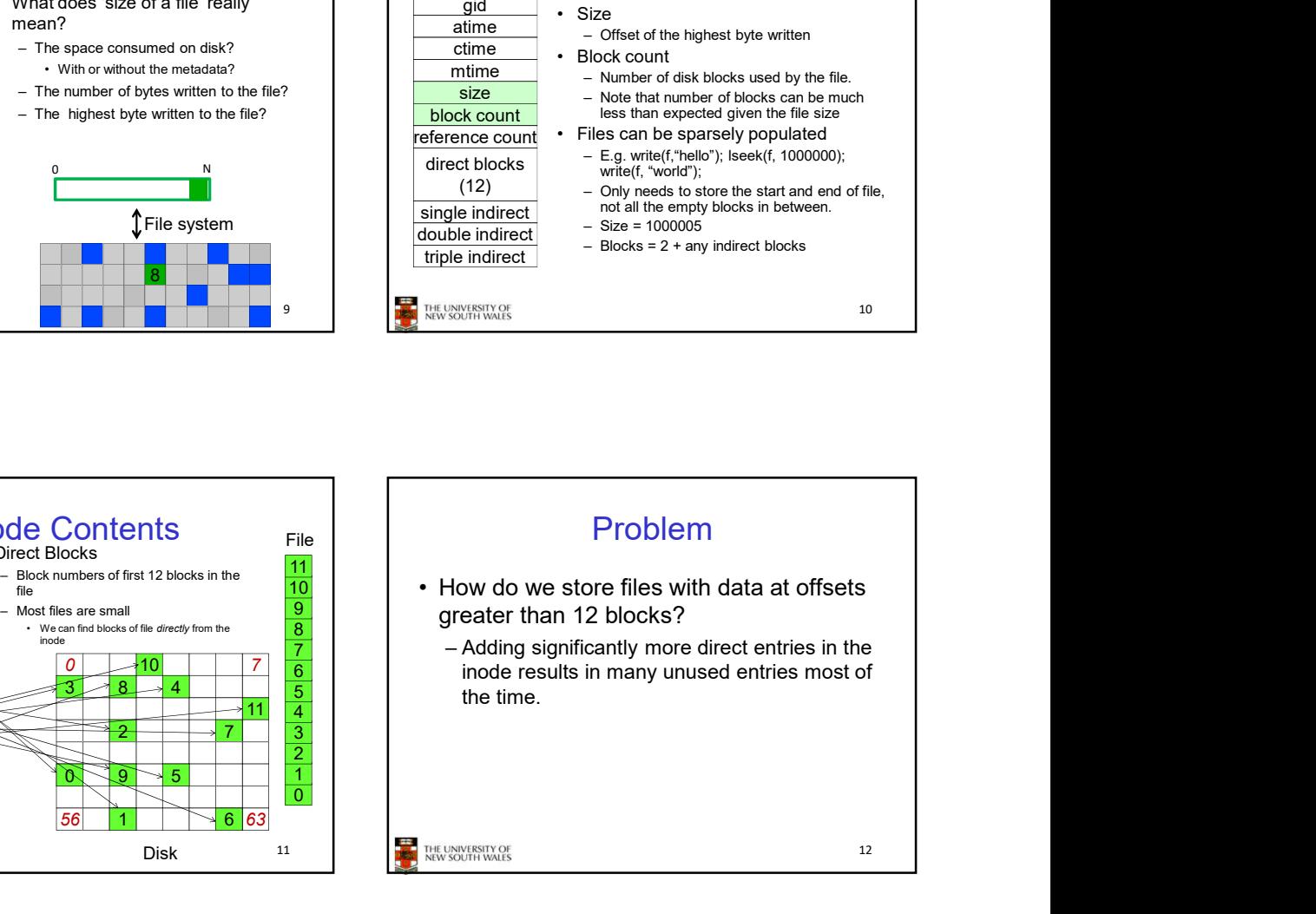

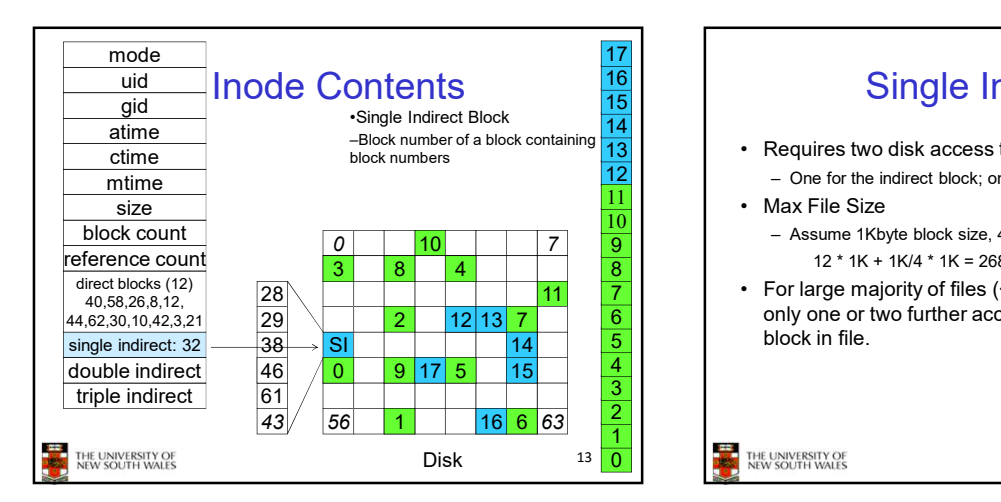

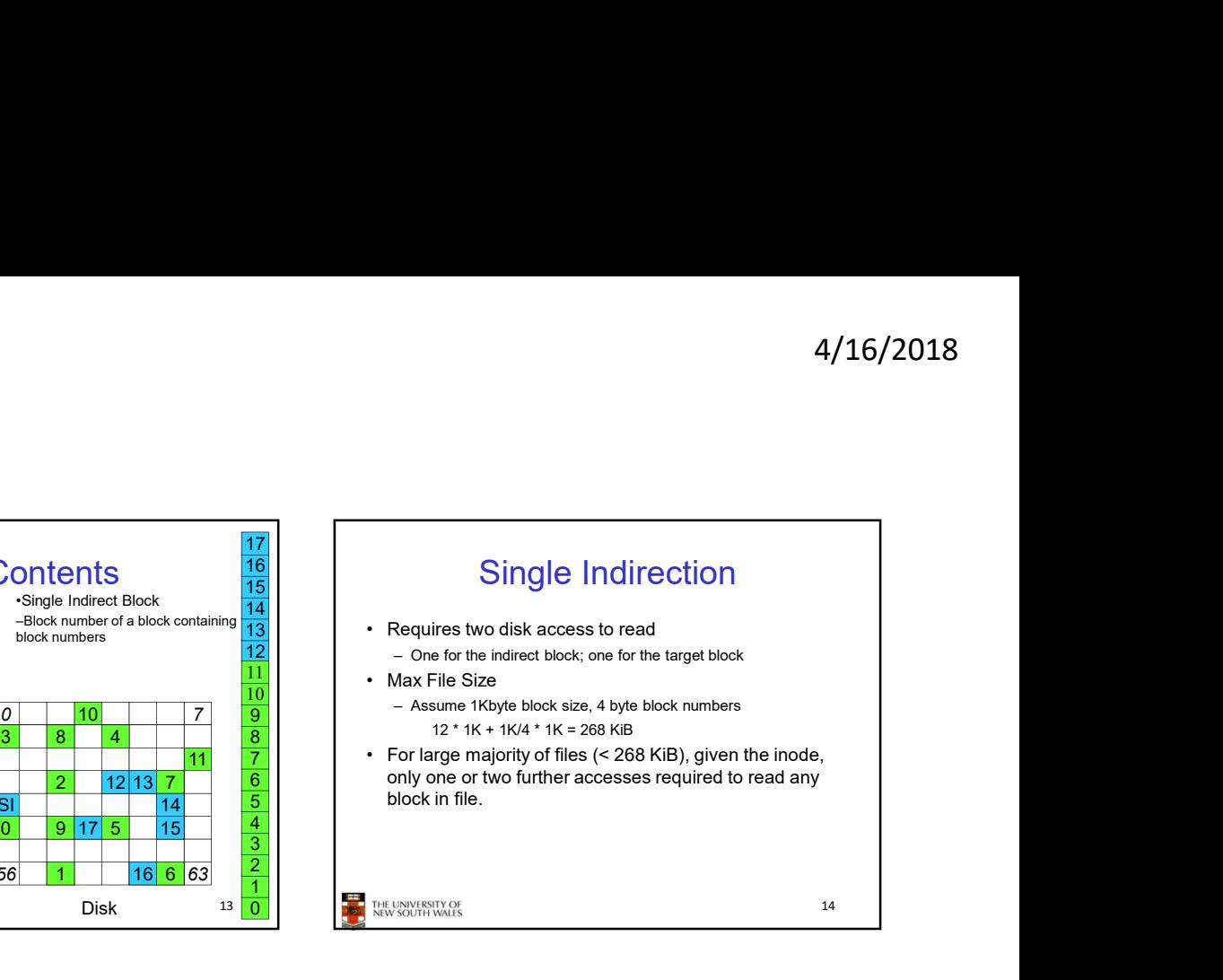

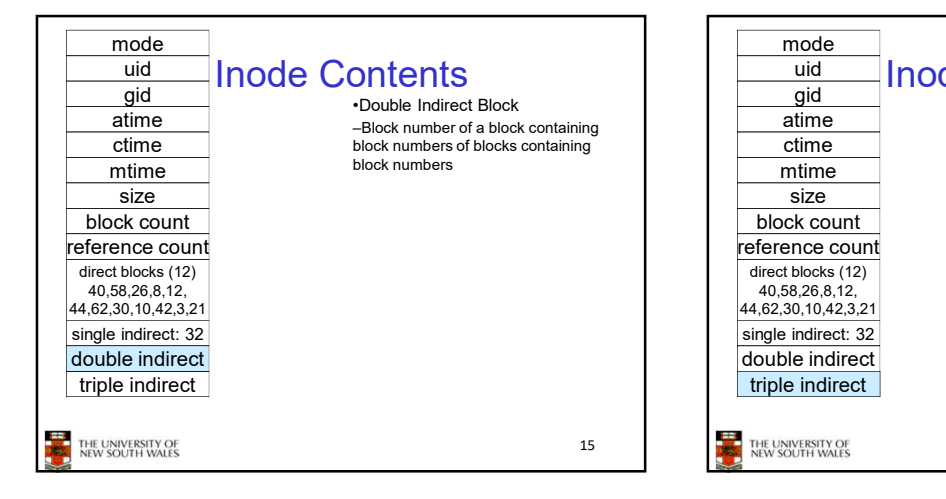

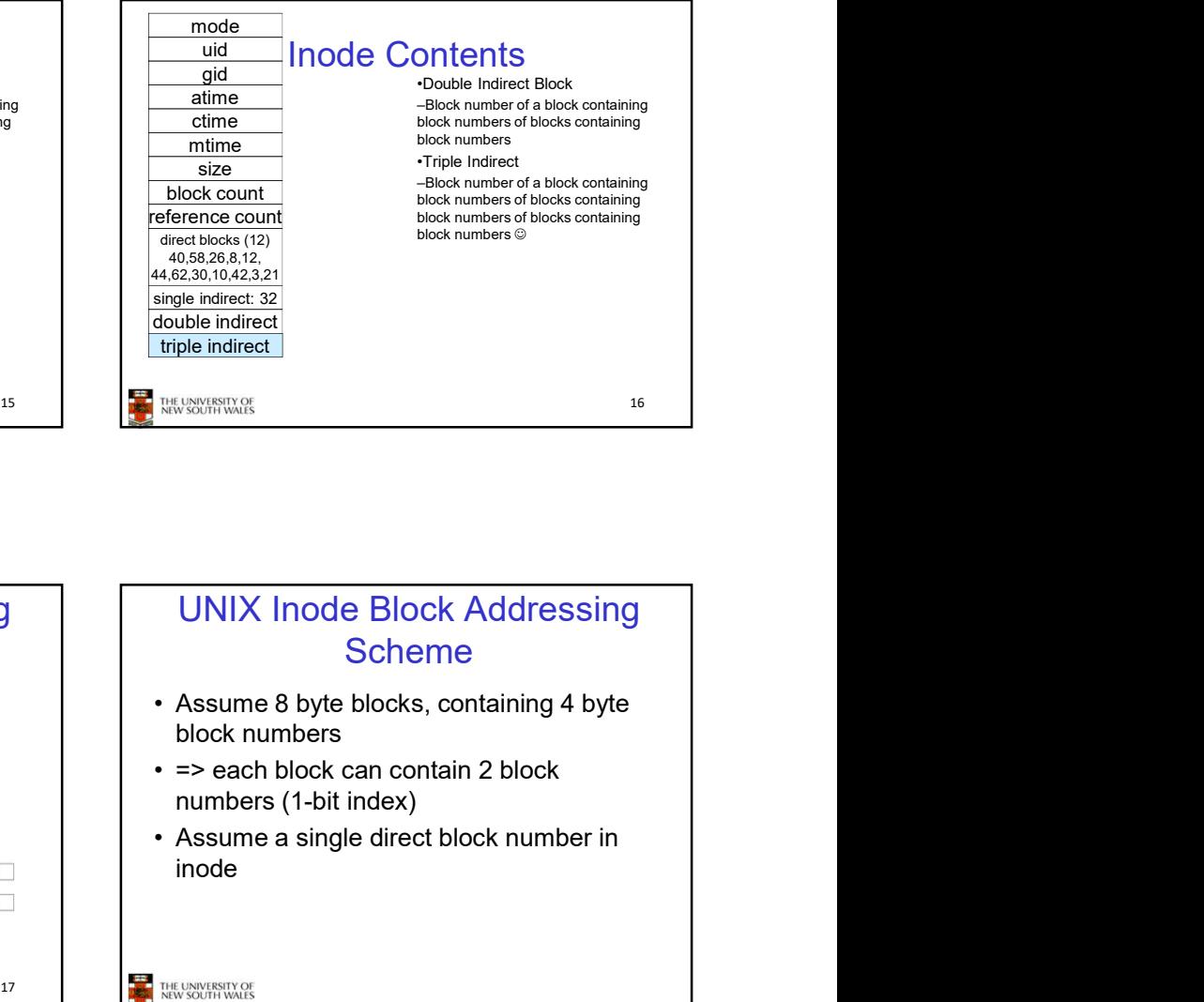

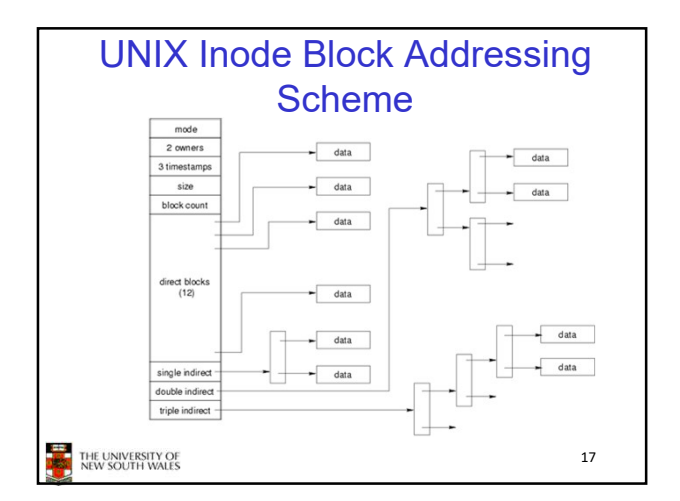

## UNIX Inode Block Addressing **Scheme**

- block numbers
- numbers (1-bit index)
- inode

17 THE UNIVERSITY OF THE UNIVERSITY OF

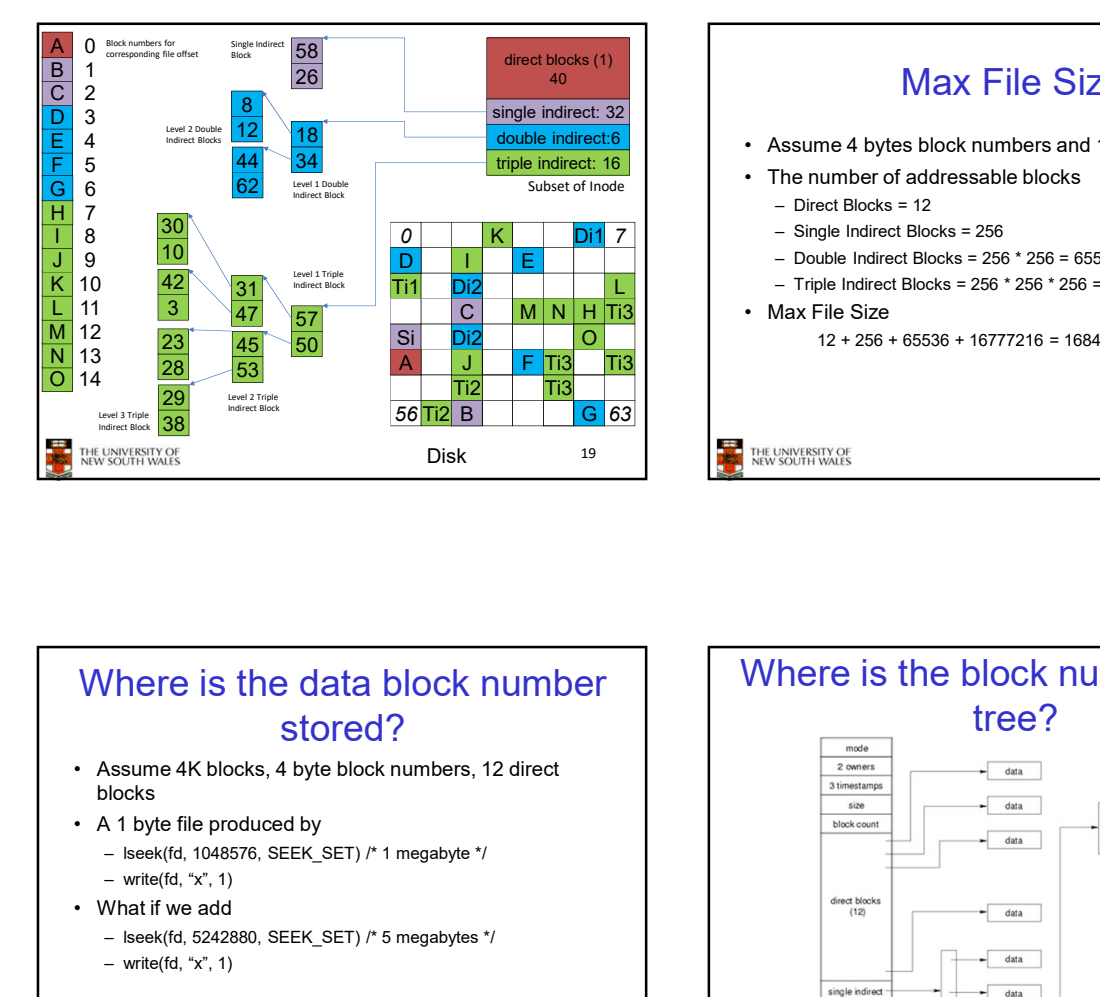

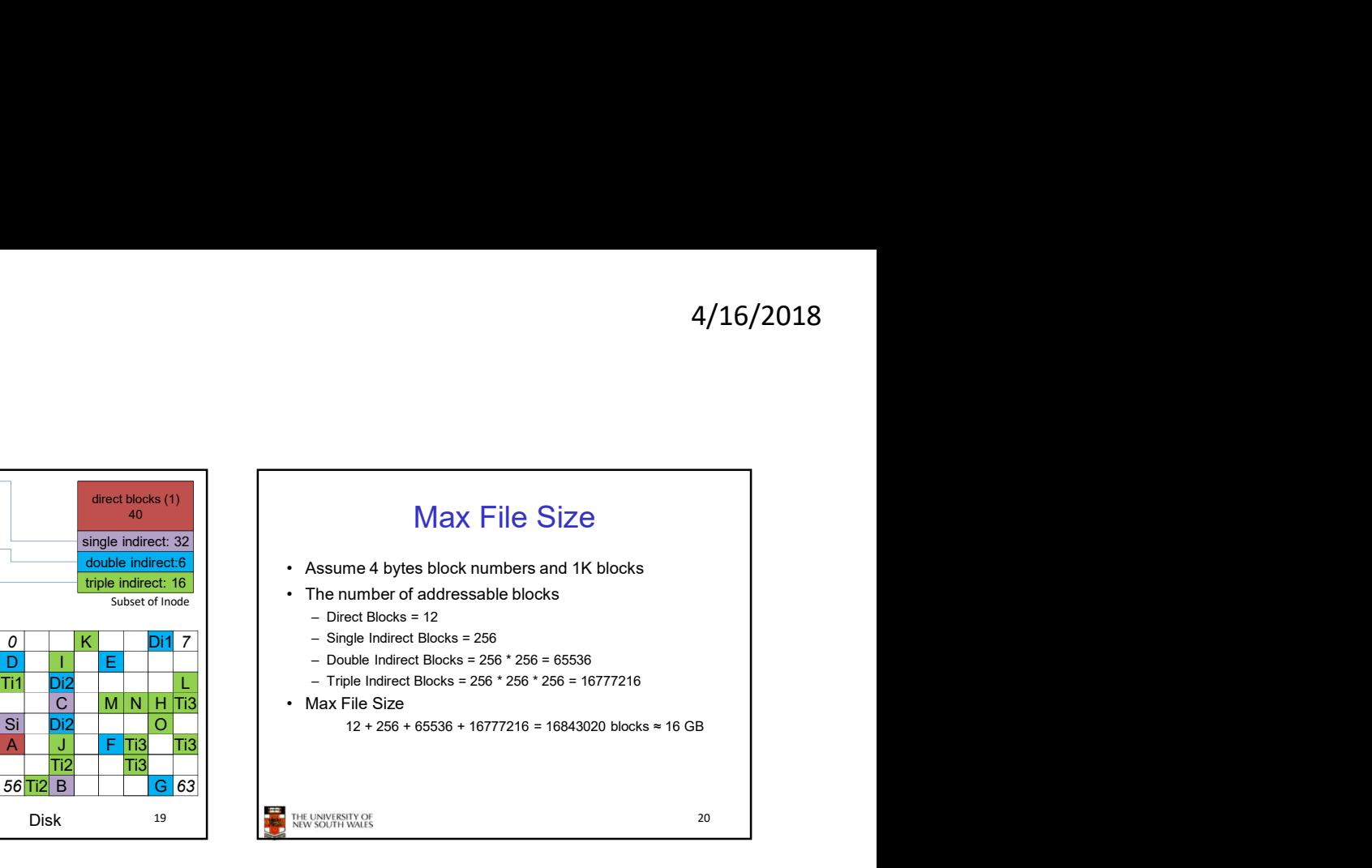

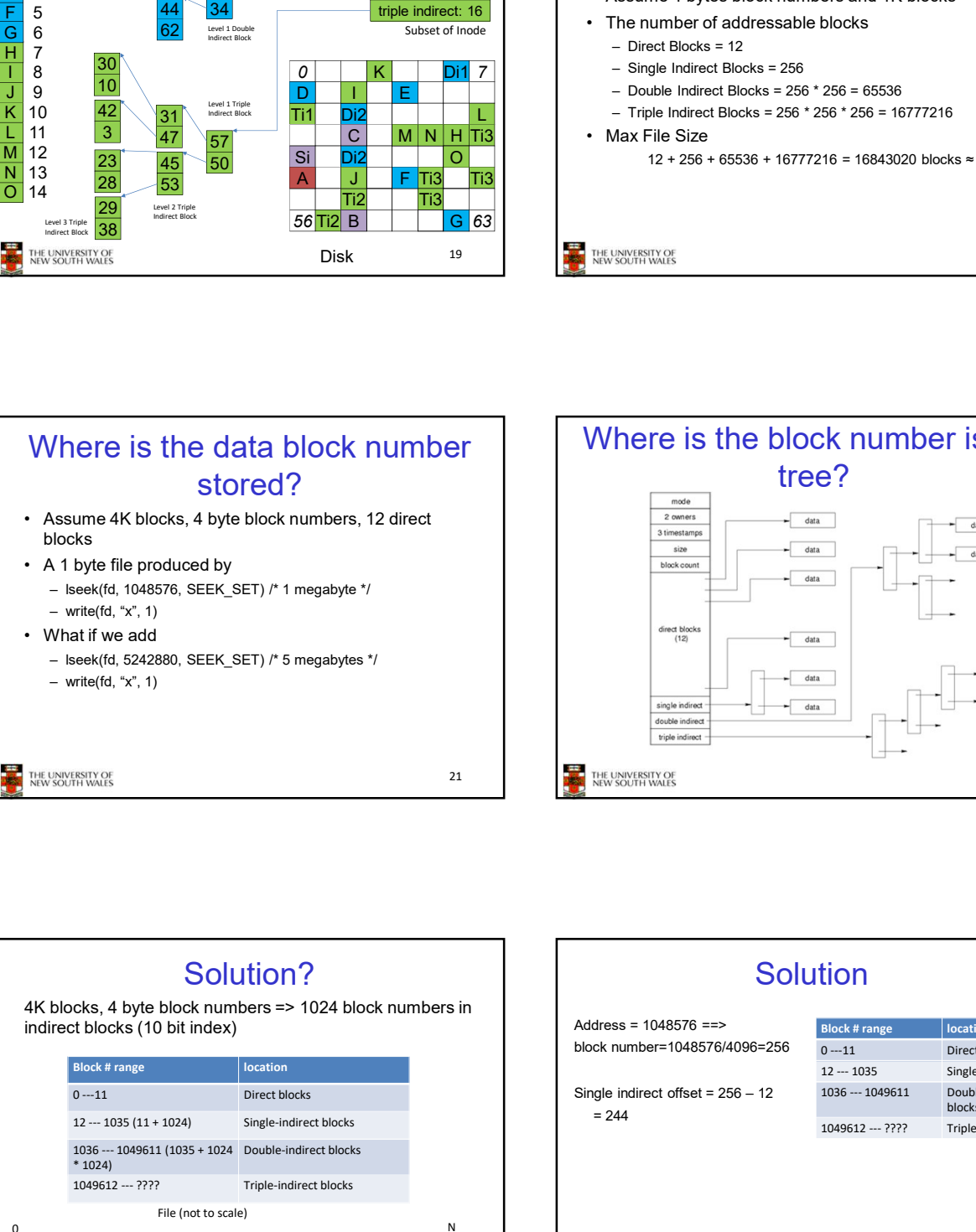

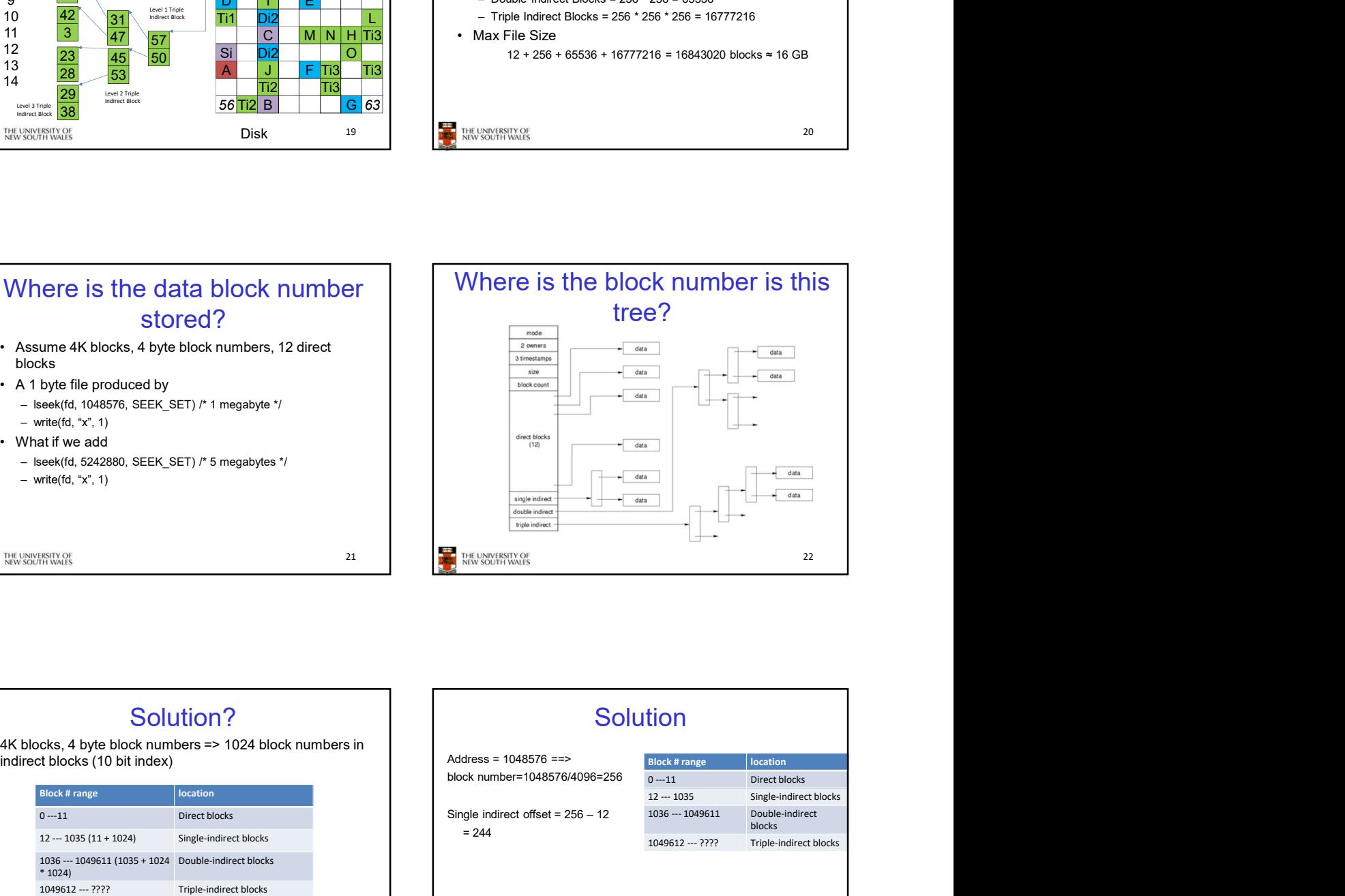

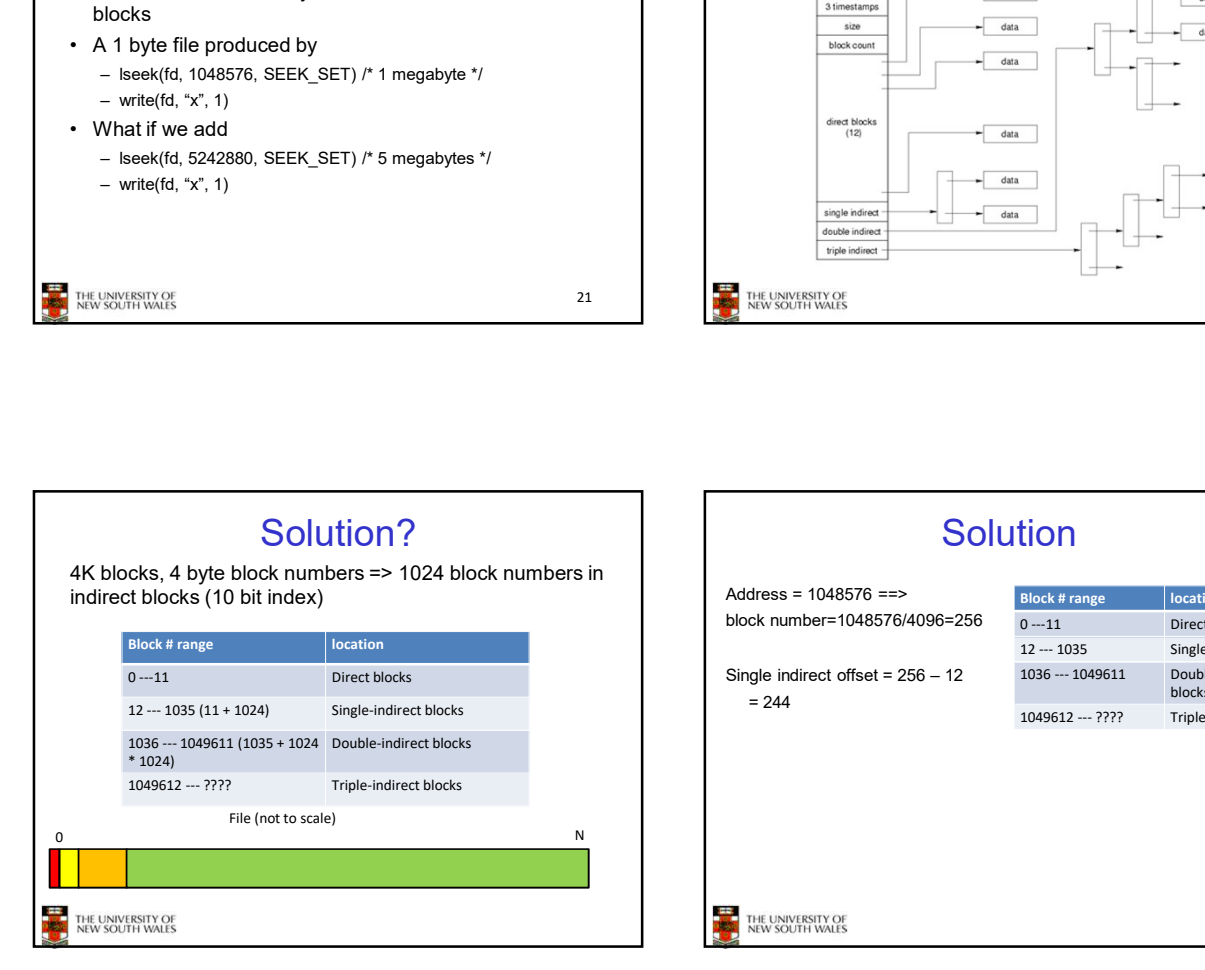

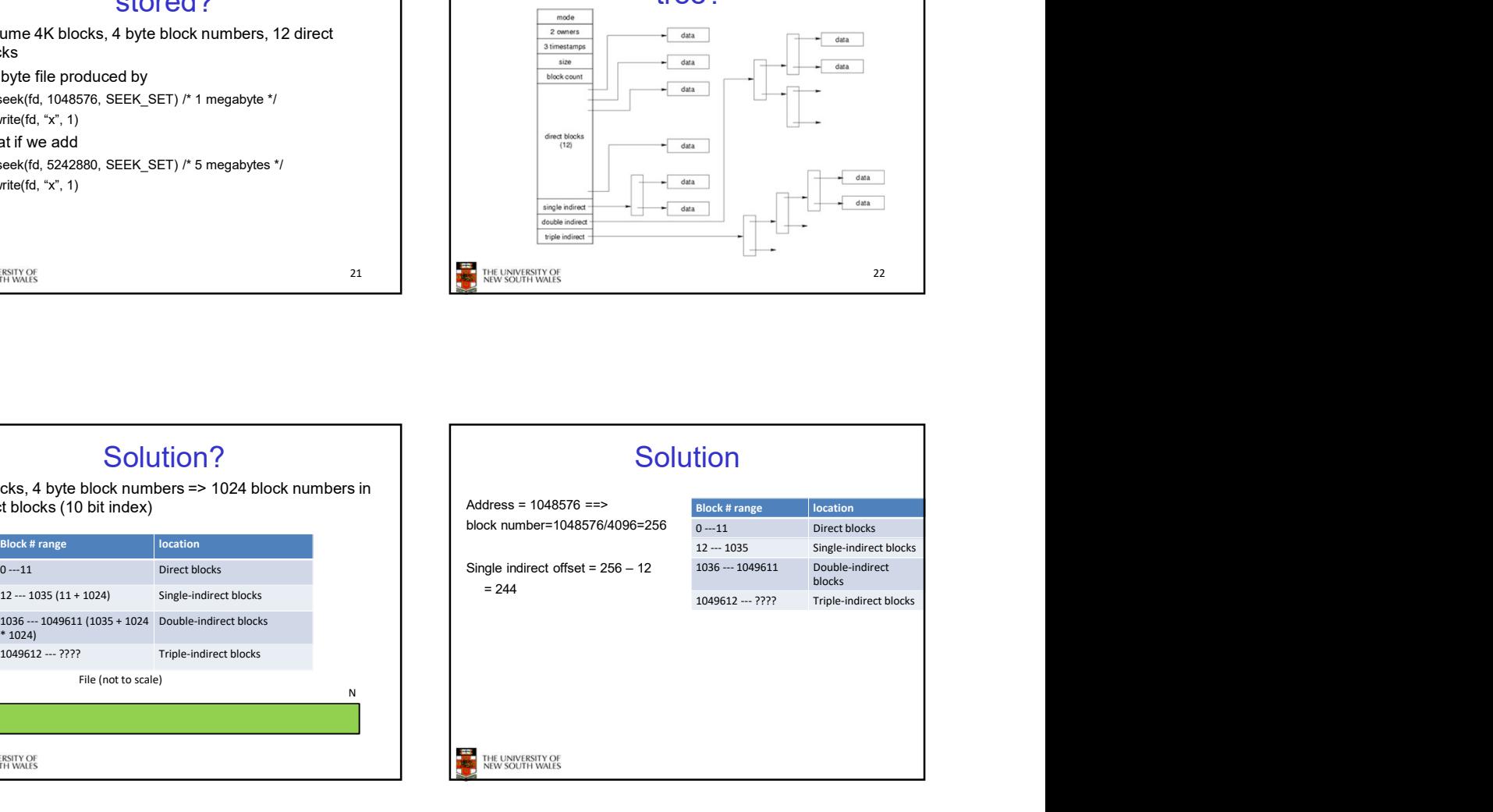

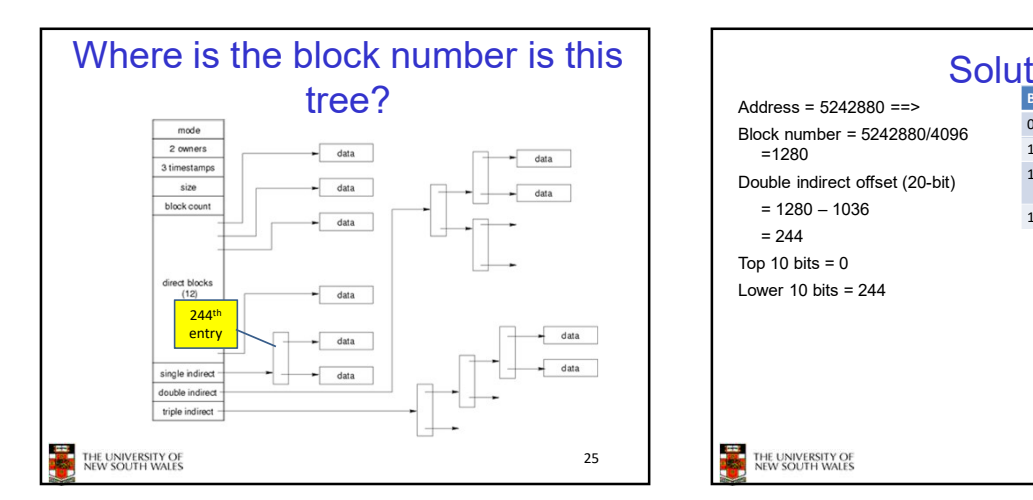

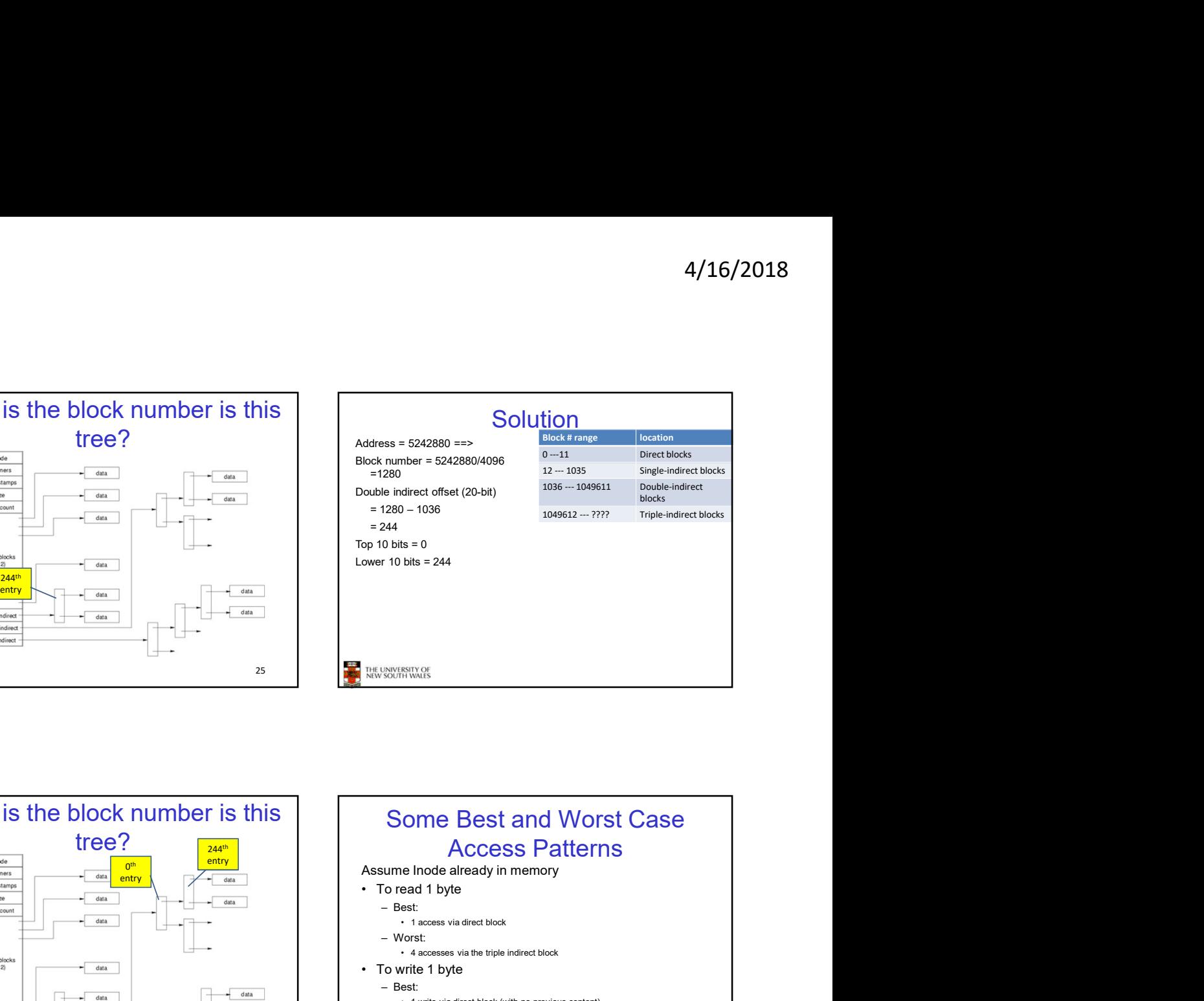

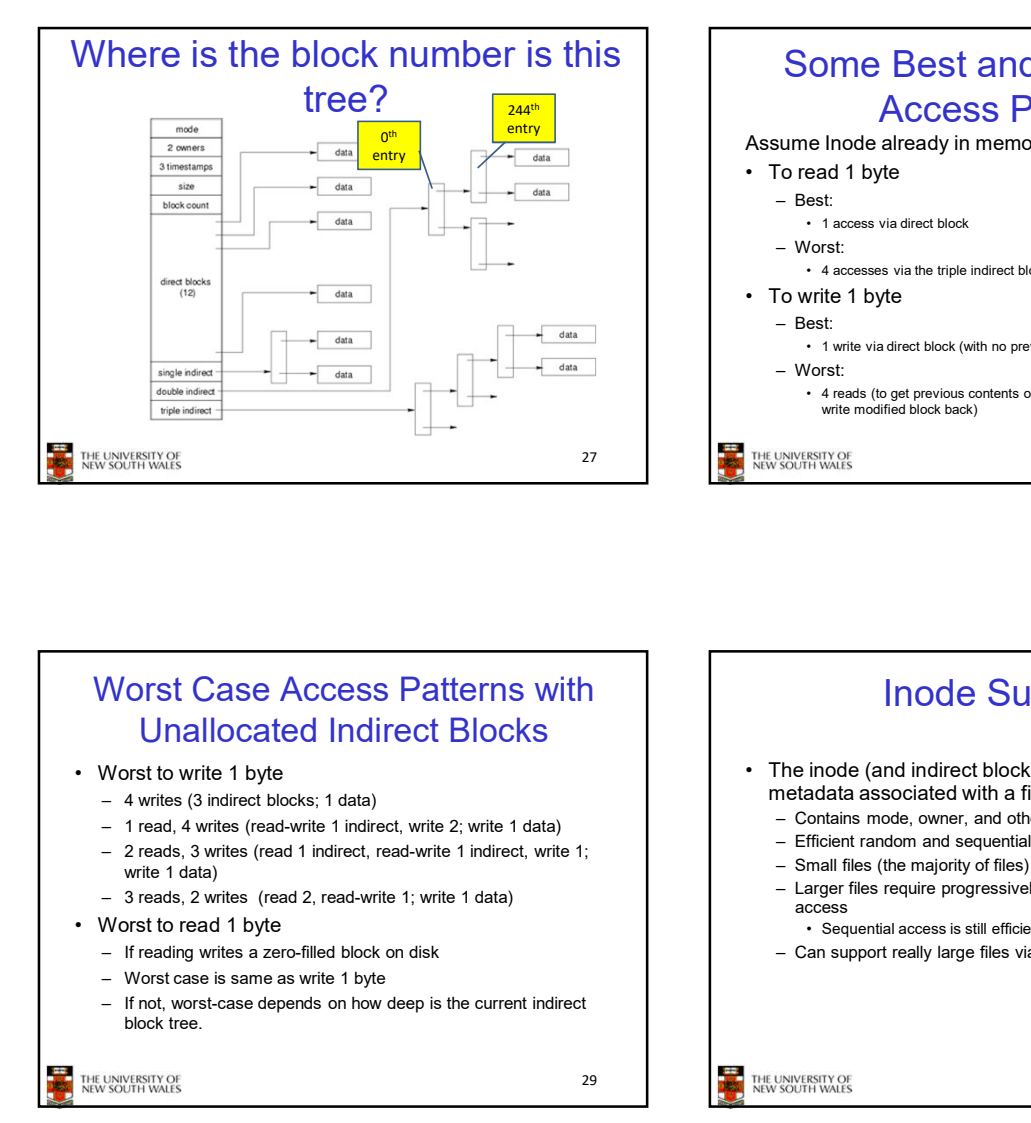

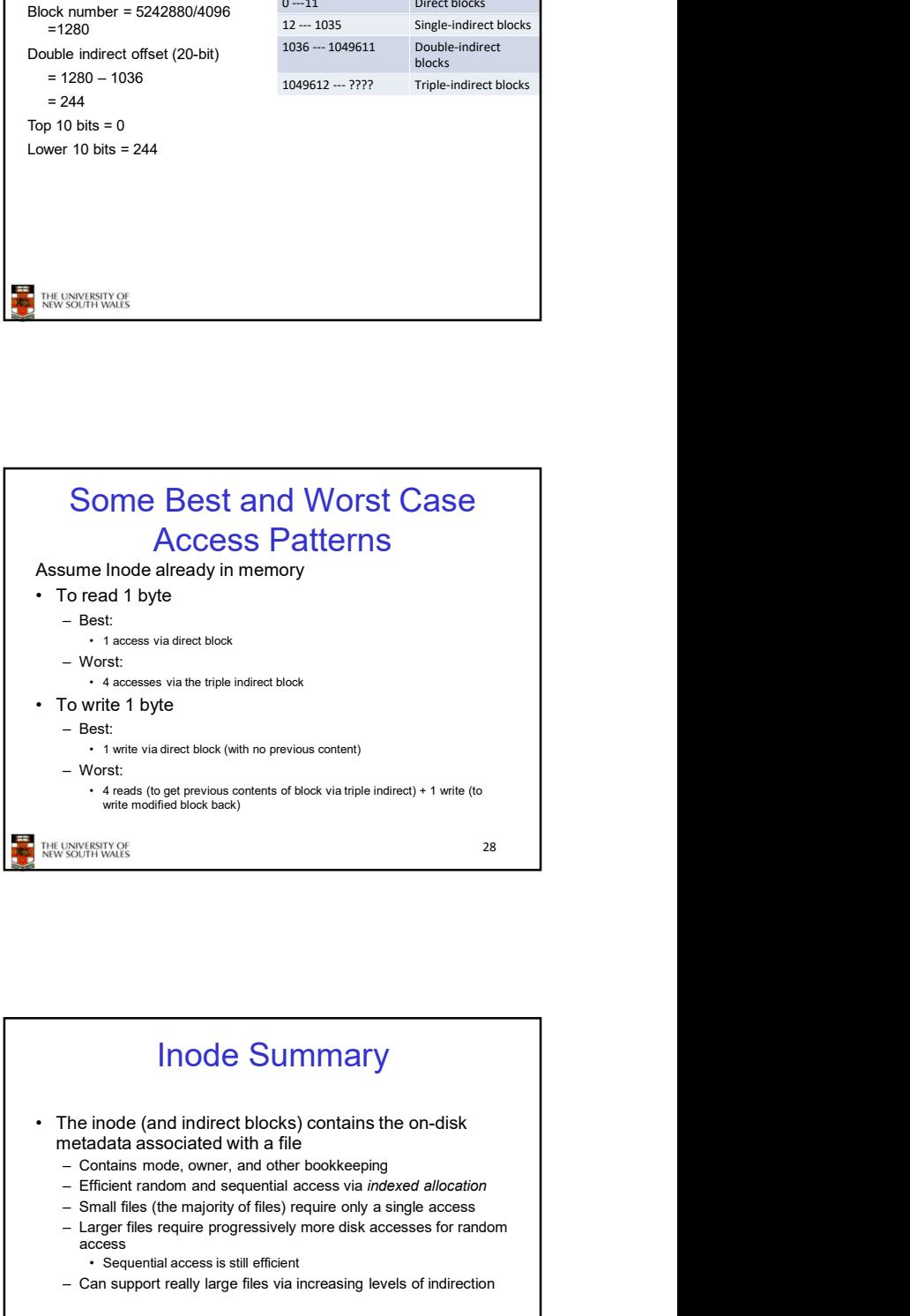

## Unallocated Indirect Blocks

- 
- 
- write 1 data)
- 

- 
- 
- block tree.

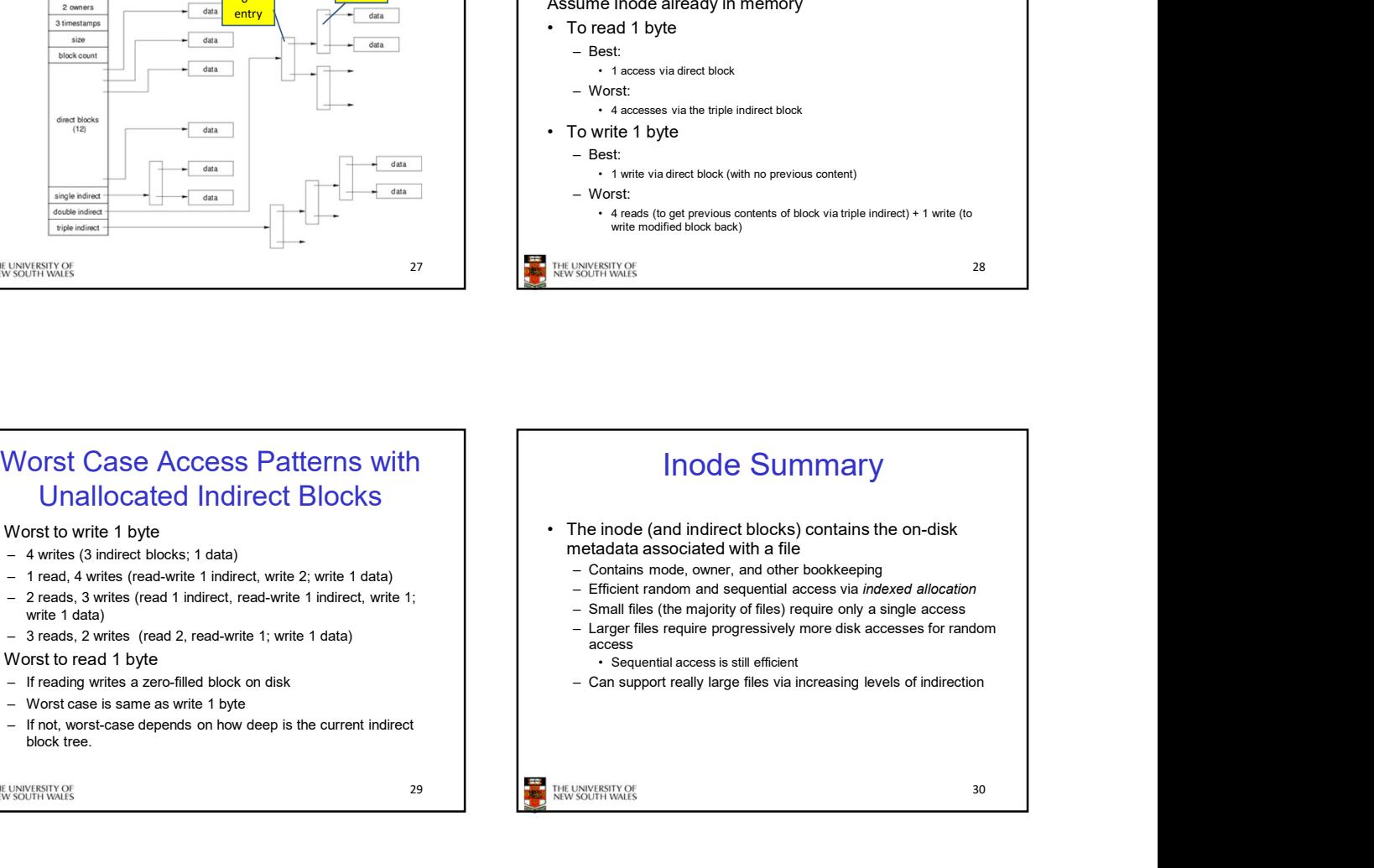

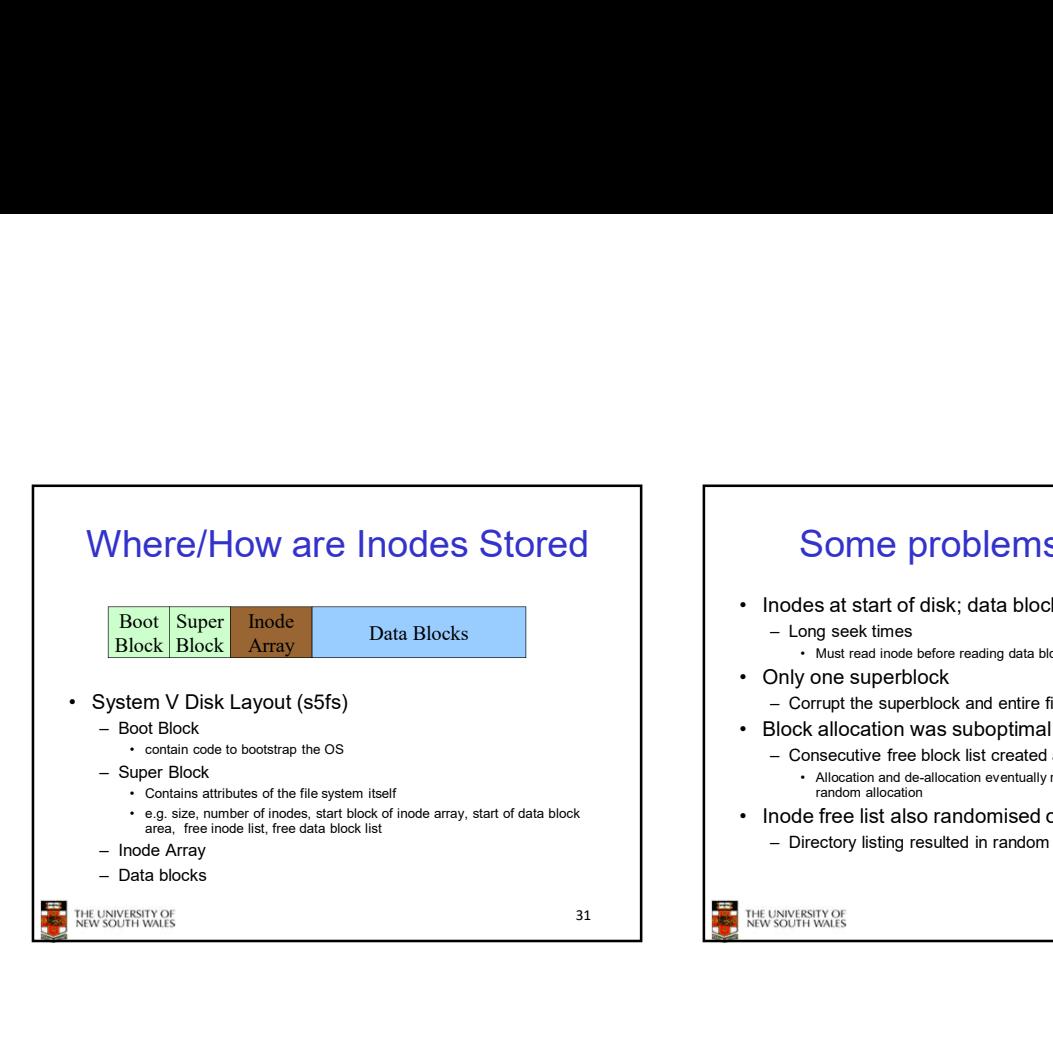

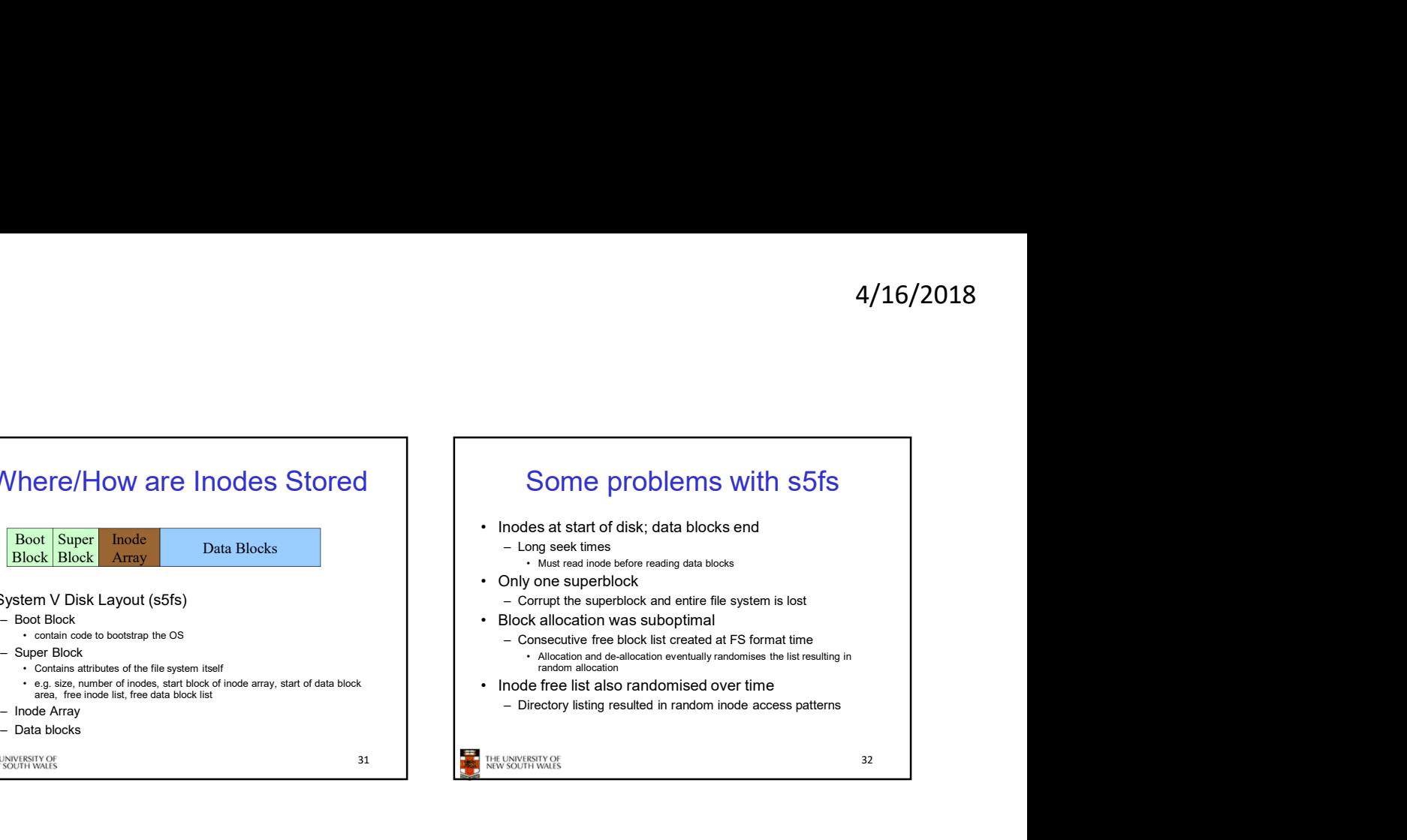

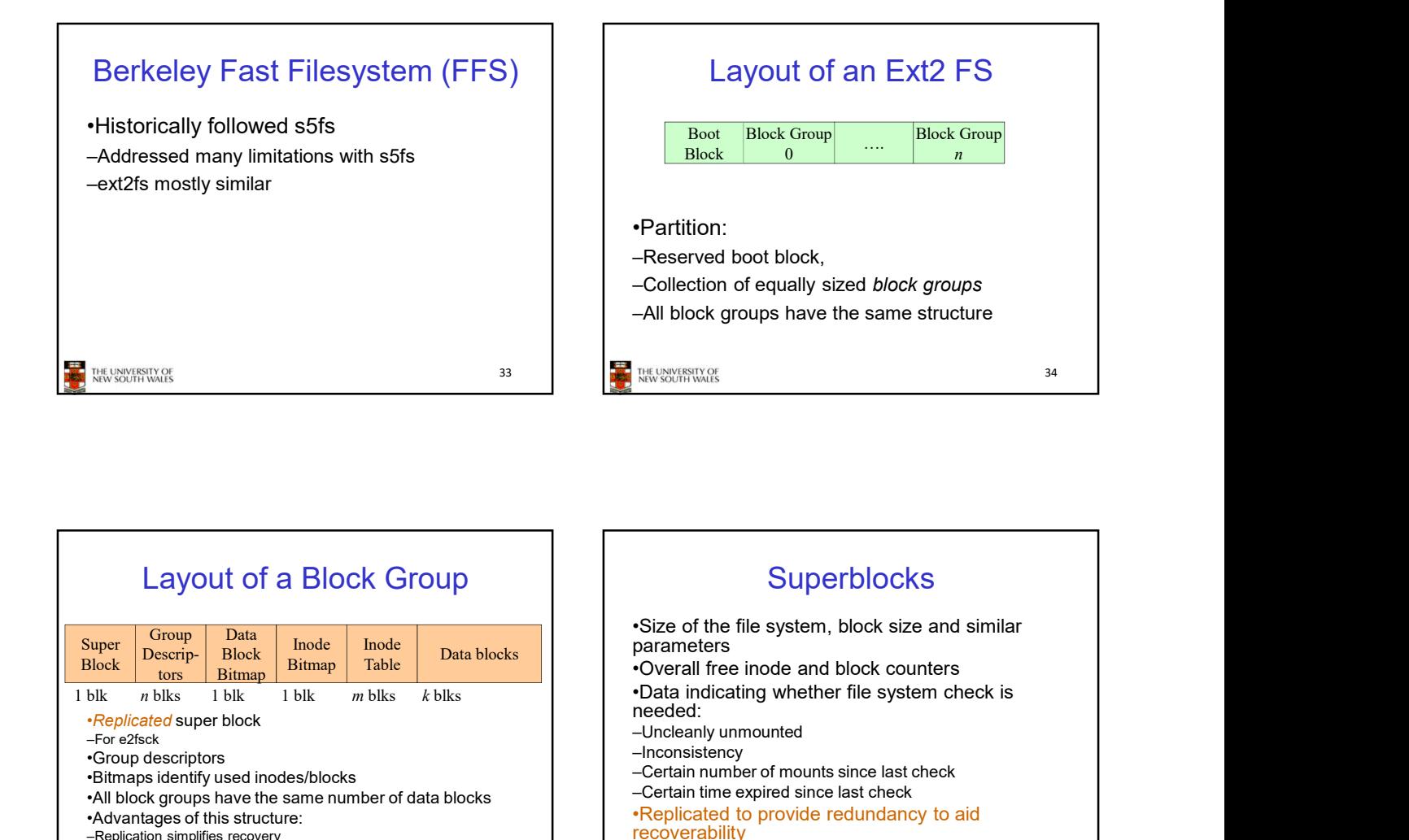

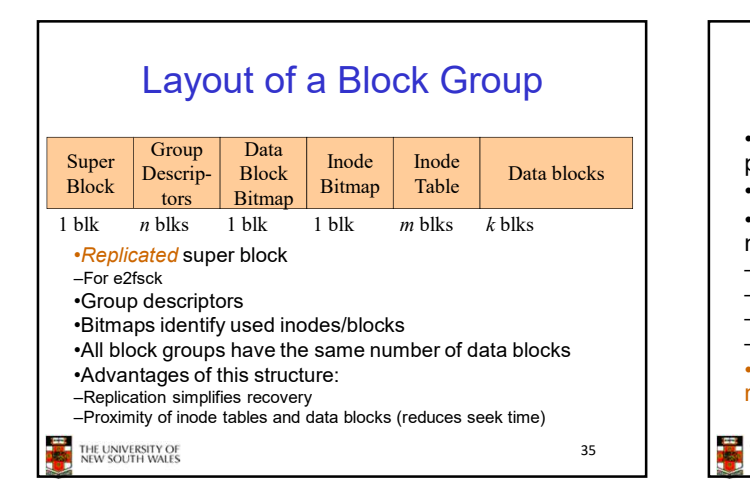

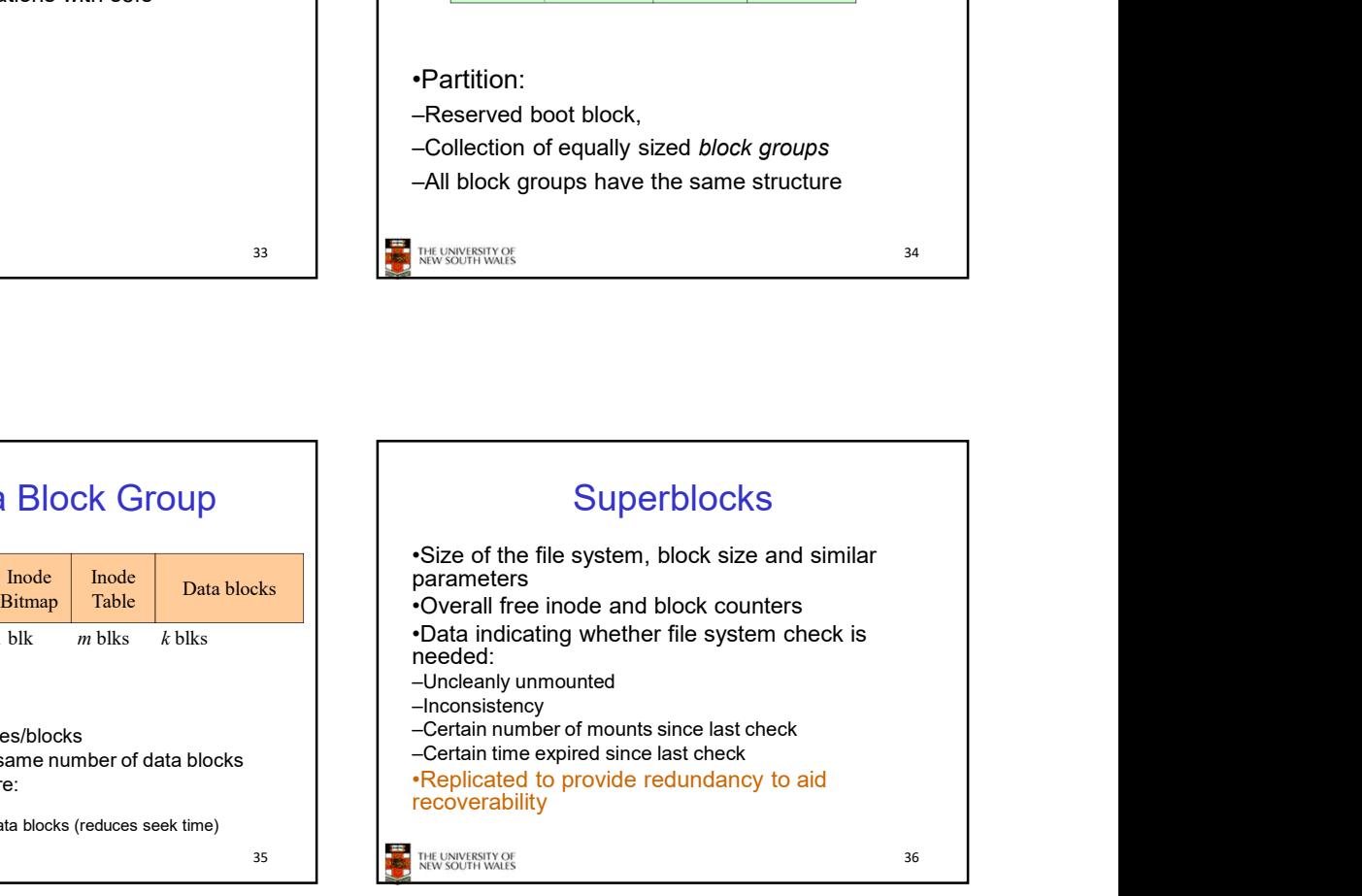

38

## Group Descriptors

•Location of the bitmaps

- group
- •Number of directories in the group

THE UNIVERSITY OF

### Performance considerations

### •EXT2 optimisations

•Counter for free blocks and inodes in this  $\overline{\phantom{a}}$  | - Block groups cluster related inodes and data blocks 4/16/2018<br>
Performance considerations<br>
XT2 optimisations<br>
– Block groups cluster related inodes and data blocks<br>
– Block groups cluster related inodes and data blocks<br>
tis in bit tables<br>
tis in bit tables<br>
tis in bit tabl –Pre-allocation of blocks on write (up to 8 blocks) •8 bits in bit tables

•Better contiguity when there are concurrent writes

–Aim to store files within a directory in the same group

**37** THE UNIVERSITY OF THE UNIVERSITY OF

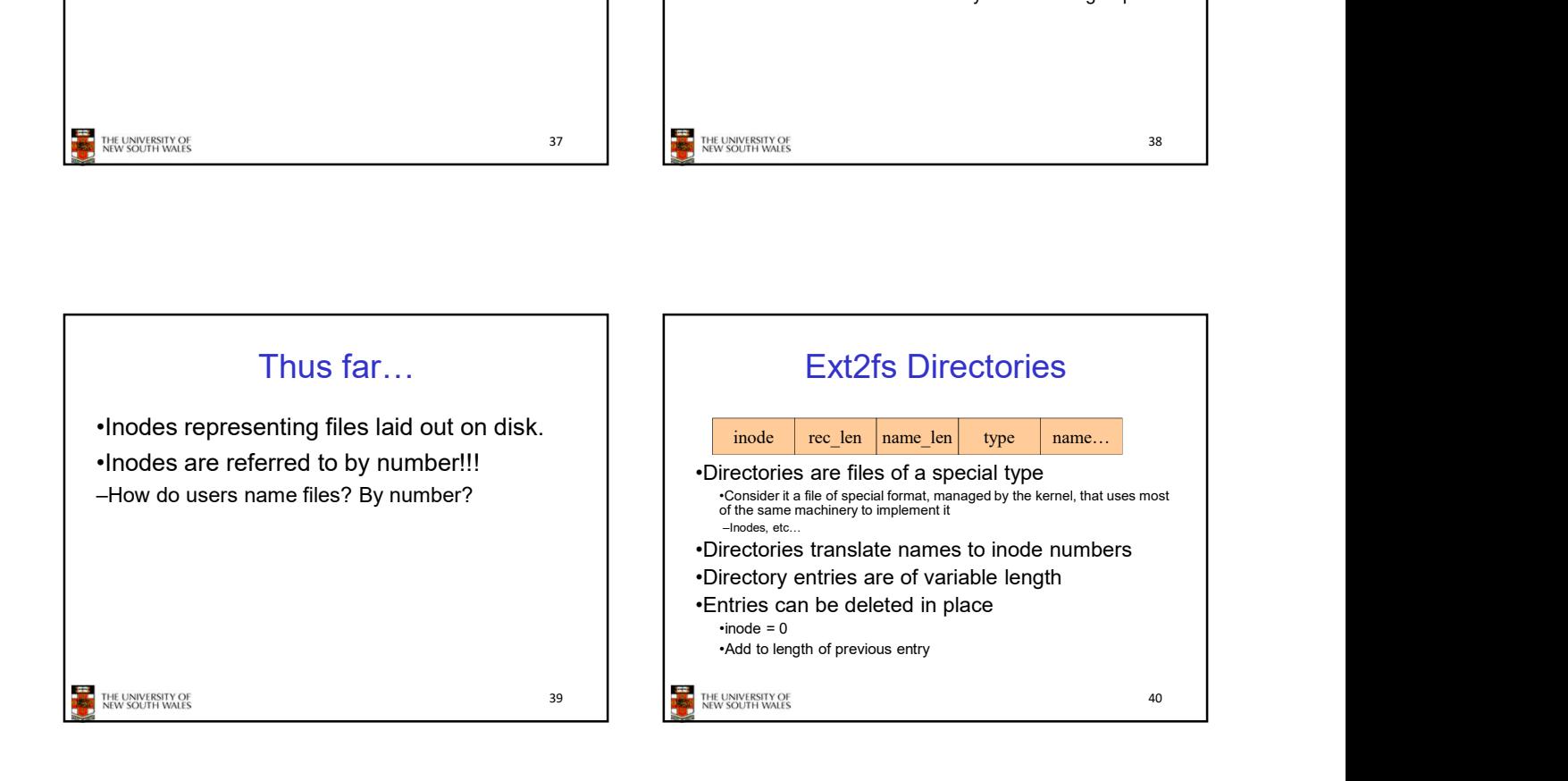

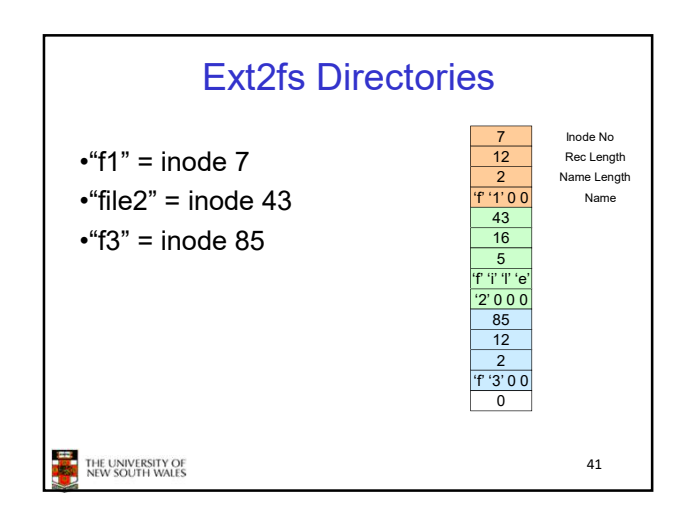

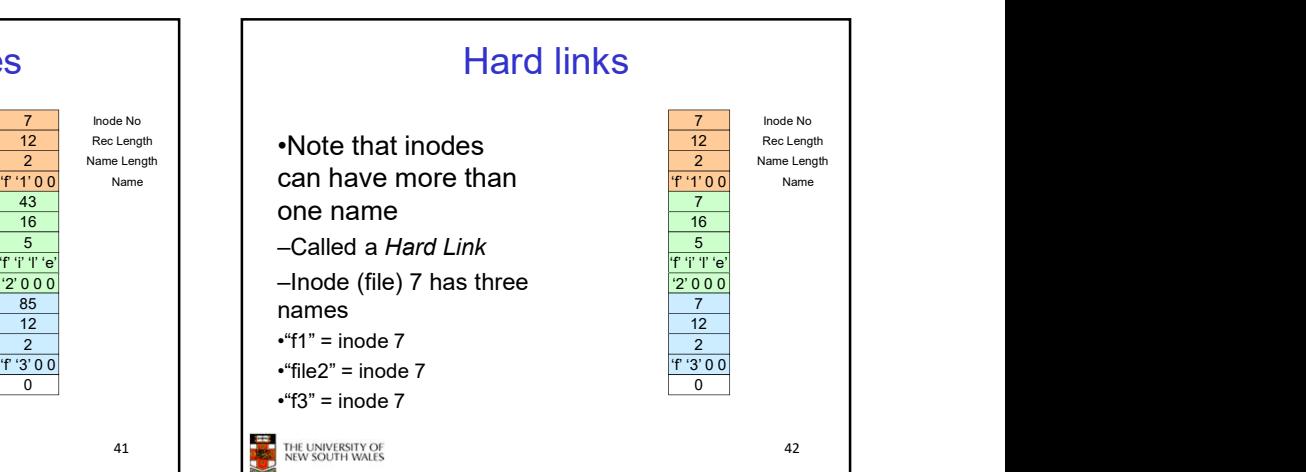

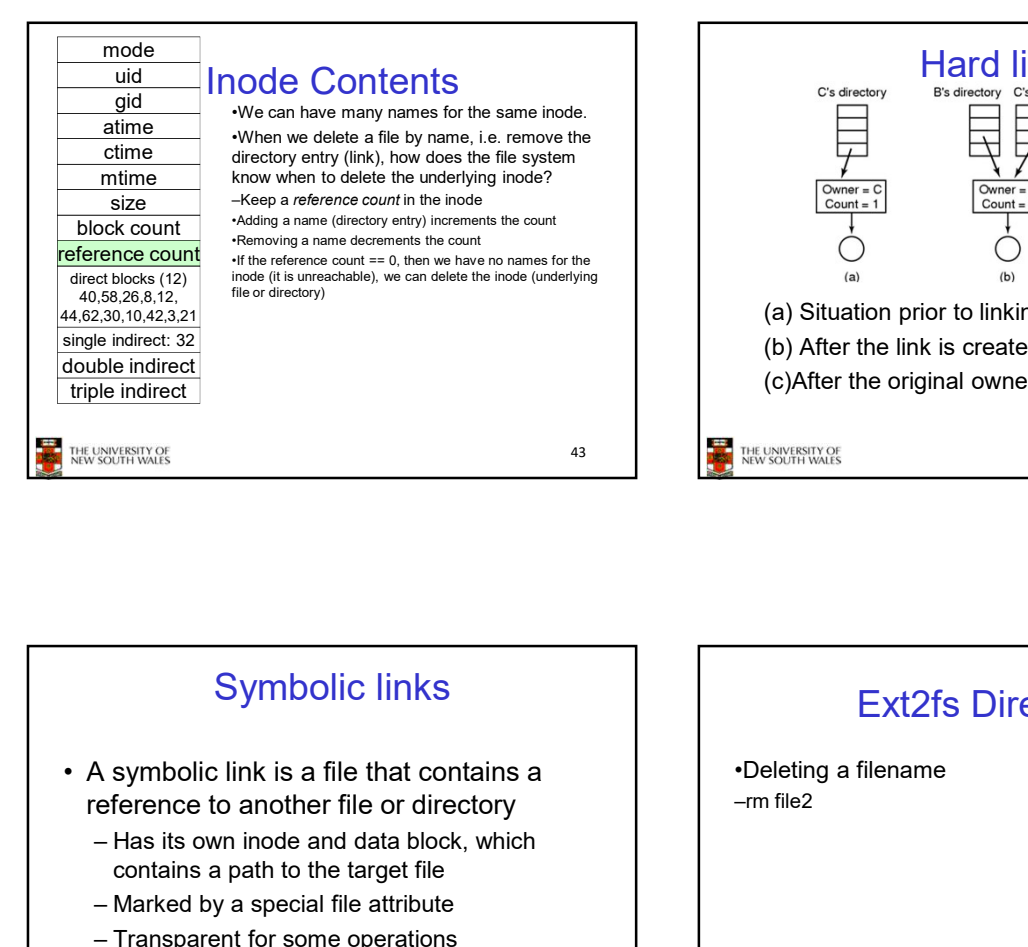

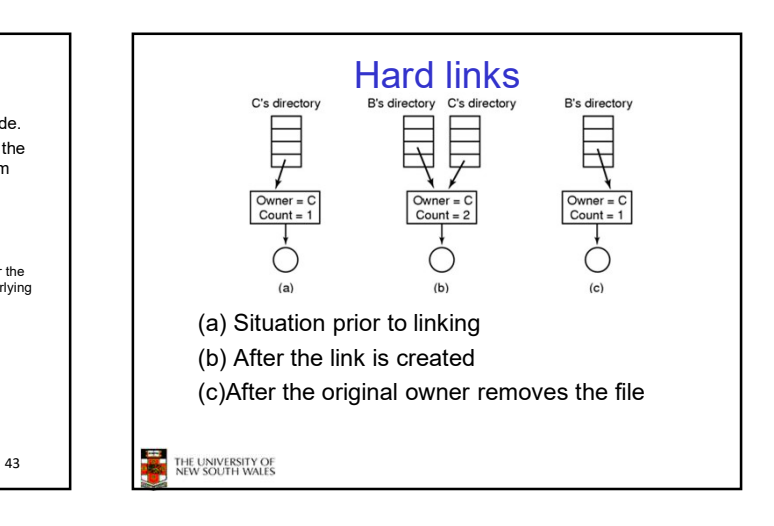

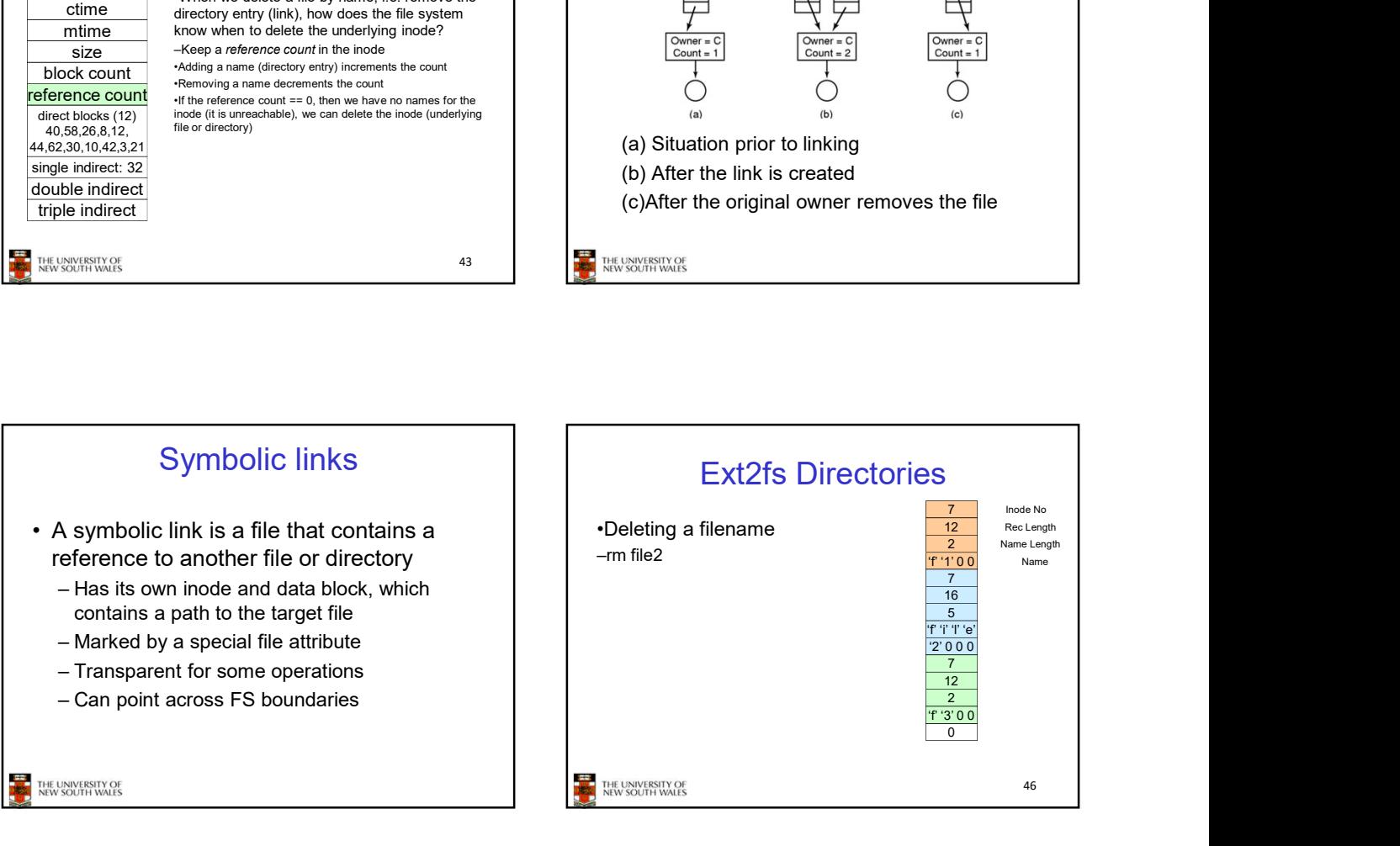

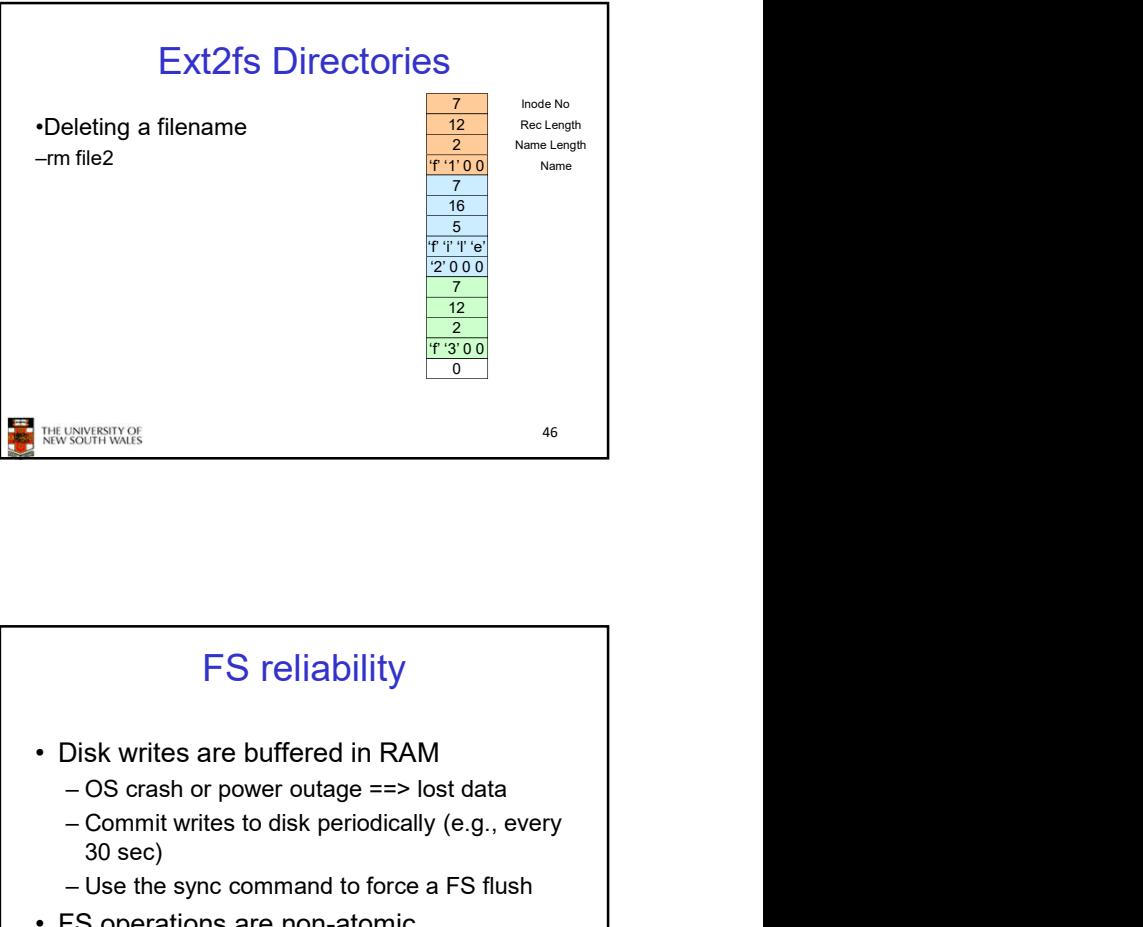

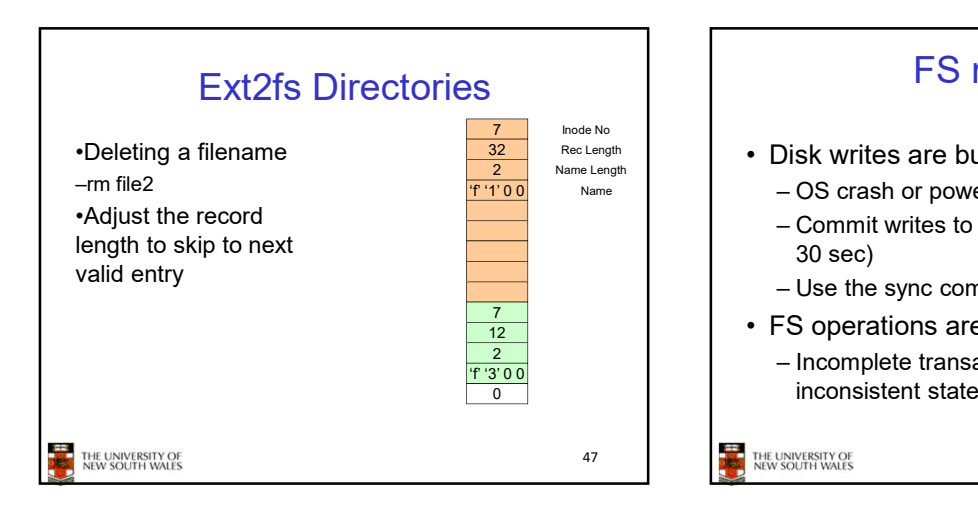

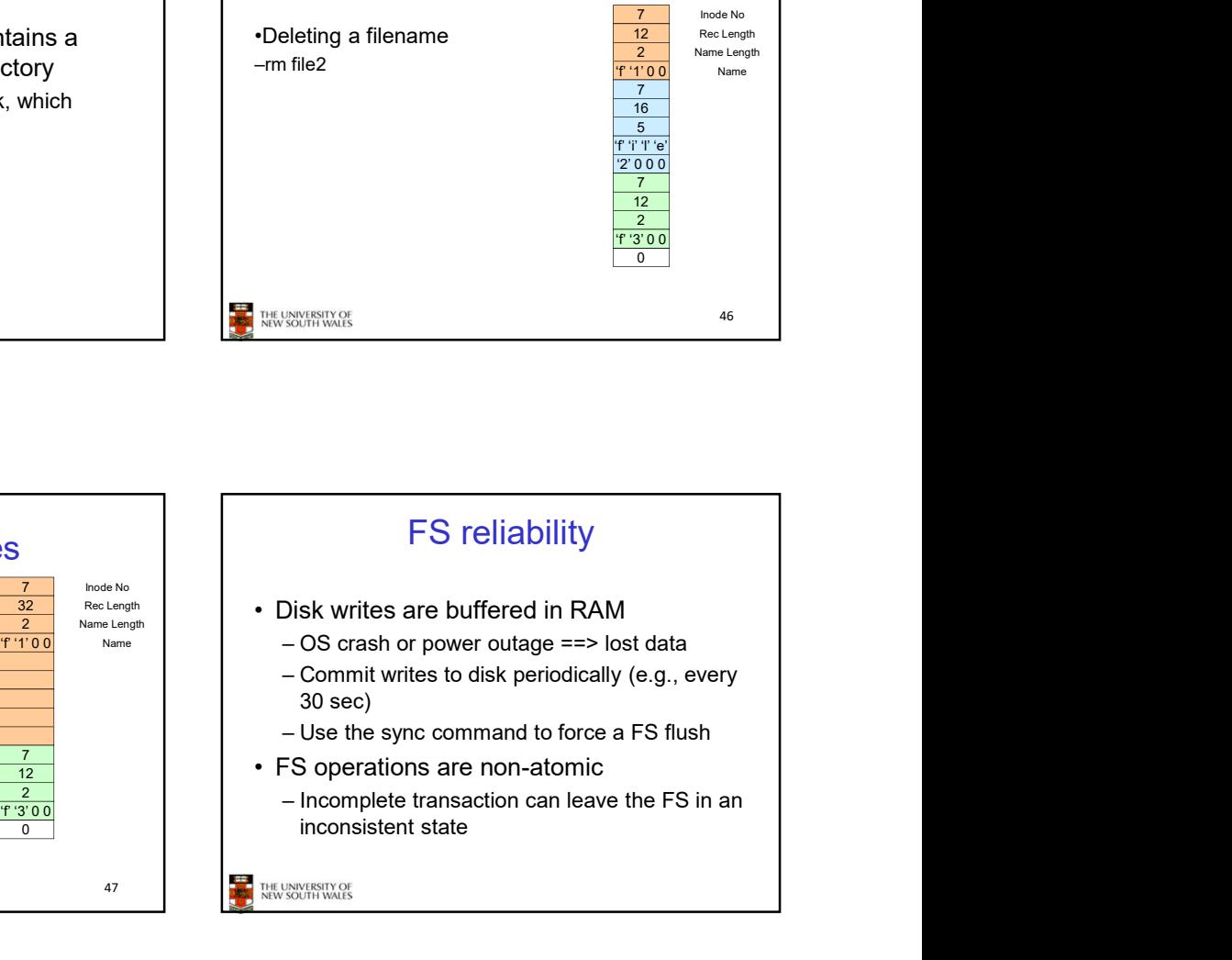

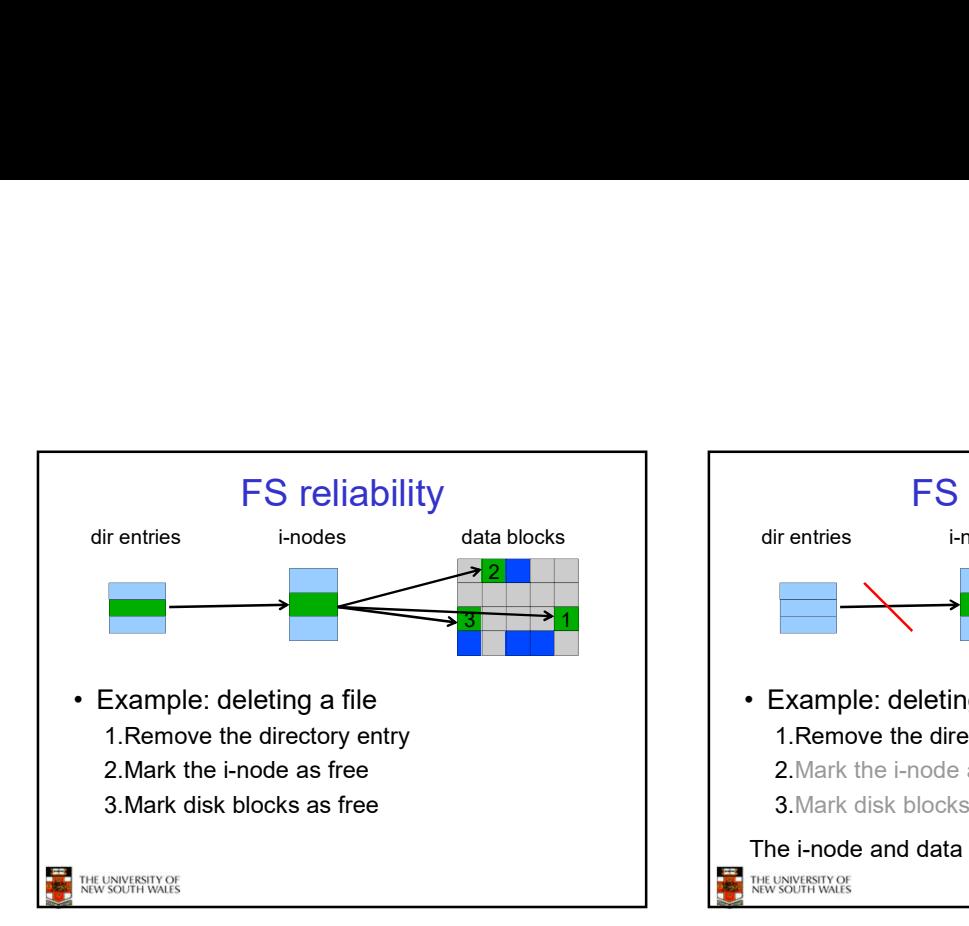

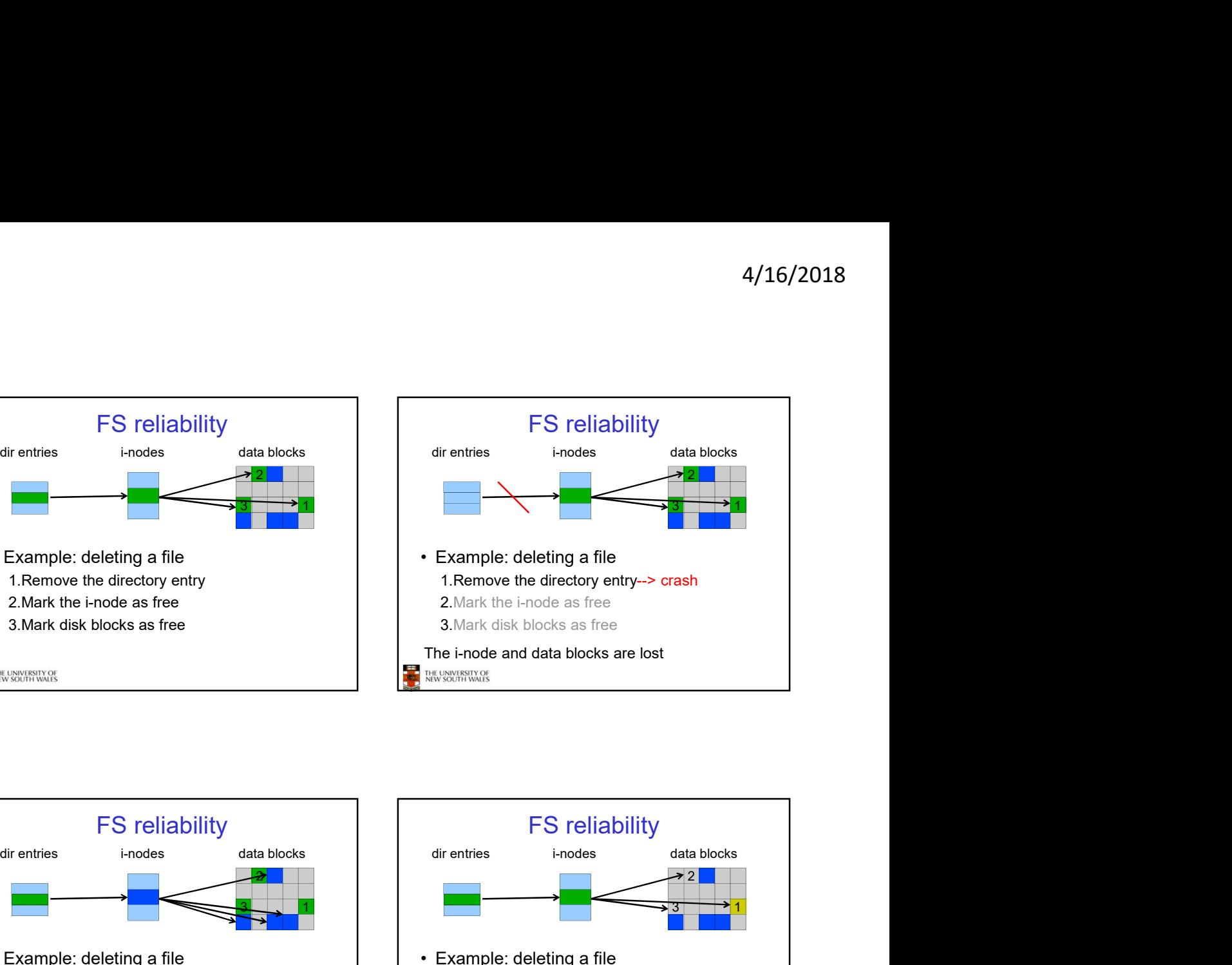

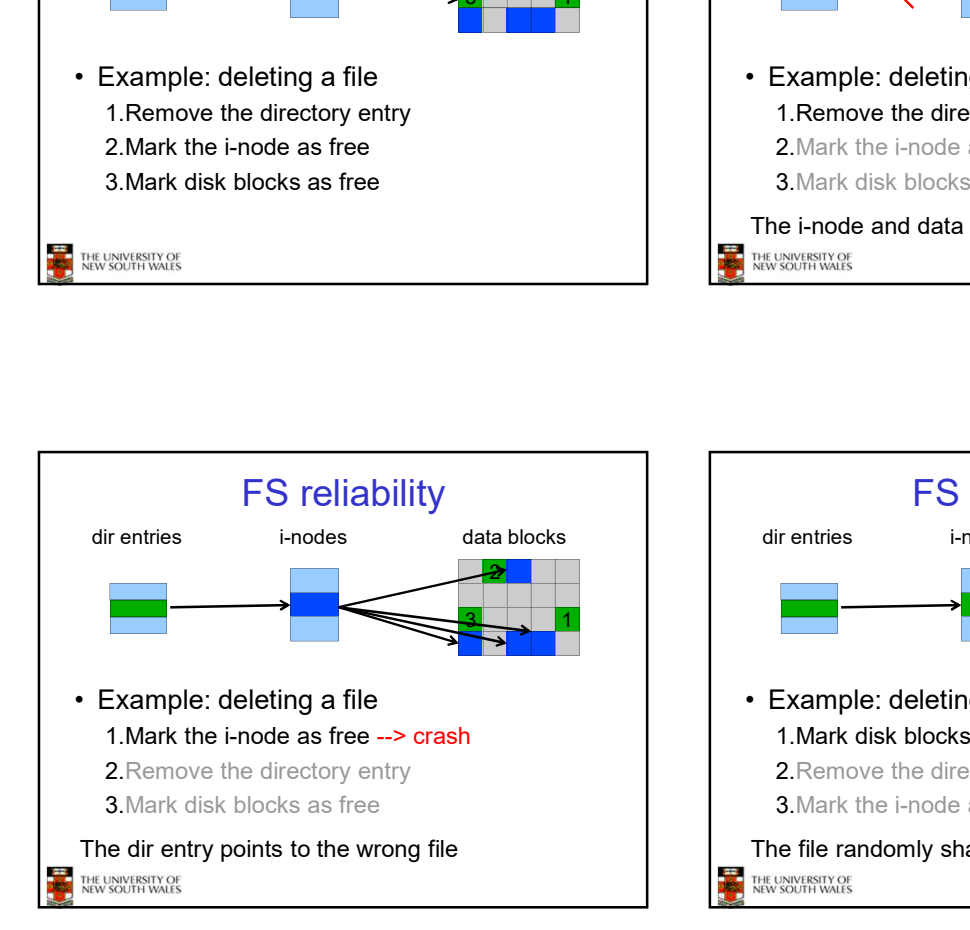

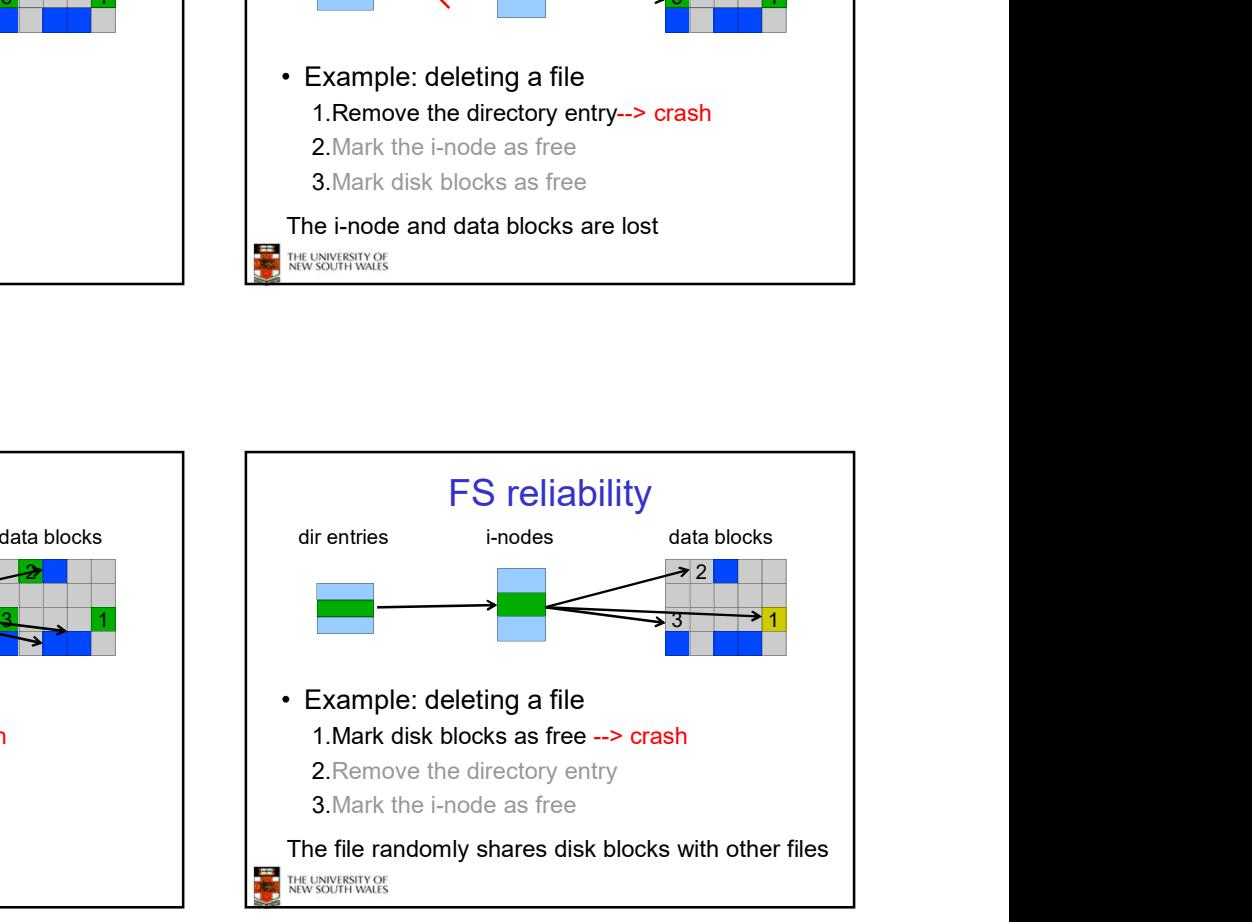

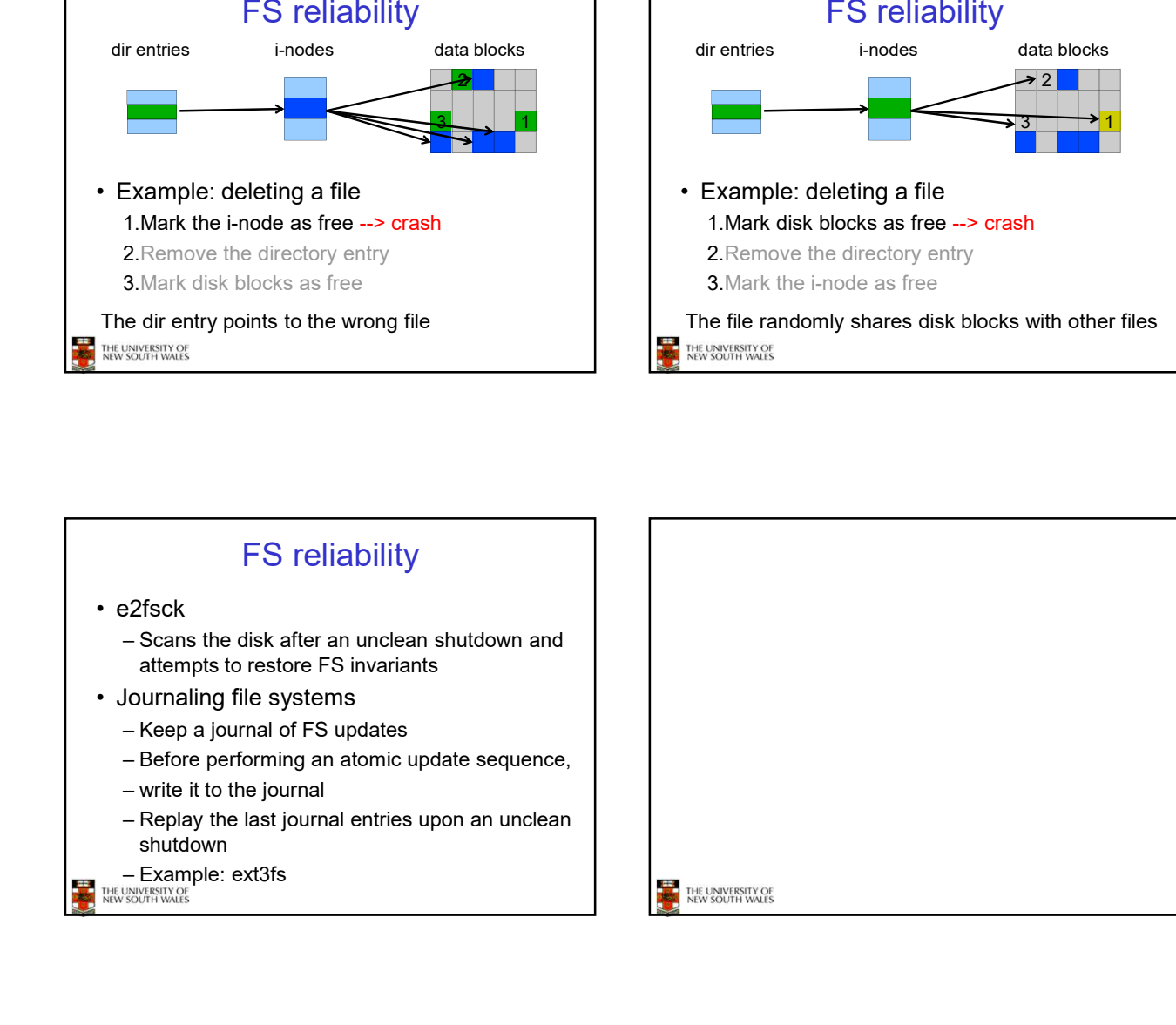